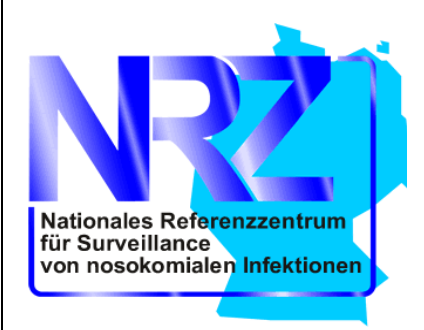

ROBERT KOCH INSTITUT

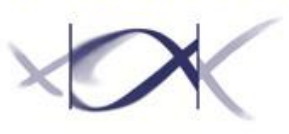

# **K**rankenhaus-**I**nfektions-**S**urveillance-**S**ystem **(KISS)**

## **ONKO-KISS: Surveillance-Protokoll Hämato-onkologische Abteilungen**

ONKO-KISS: Surveillance-Protokoll für Hämato-onkologische Abteilungen

 2014 Nationales Referenzzentrum für Surveillance von nosokomialen Infektionen Internet: www.nrz-hygiene.de

**Inhaltsverzeichnis:**

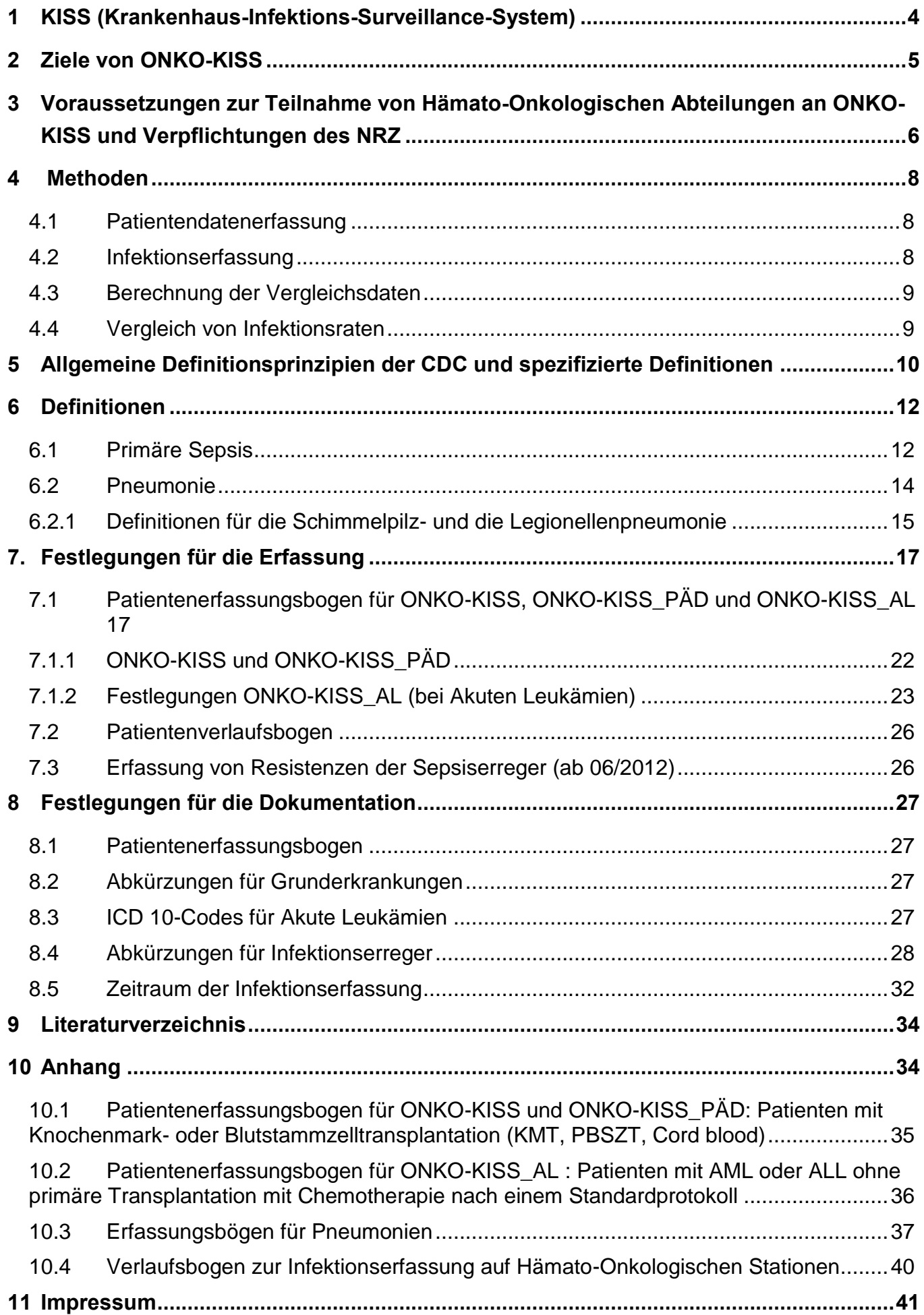

### <span id="page-3-0"></span>**1....................................KISS (Krankenhaus-Infektions-Surveillance-System)**

Seit bereits über 20 Jahren ist bekannt, dass die fortlaufende, systematische Erfassung, Analyse und Interpretation relevanter Daten zu nosokomialen Infektionen sowie deren Feedback an das ärztliche und pflegerische Personal die Häufigkeit nosokomialer Infektionen reduzieren kann. Diese Form der internen Qualitätssicherung wird als Surveillance bezeichnet. Die Aussagekraft und Wirksamkeit kann erhöht werden, wenn die eigenen Daten zu Infektionshäufigkeiten mit denen anderer verglichen werden. Erst im Kontext mit den Daten anderer Abteilungen oder Stationen ist das Niveau der eigenen Infektionshäufigkeit beurteilbar. Um nicht falsche Schlüsse zu ziehen, ist ein Vergleich jedoch nur möglich, wenn identische Methoden bei der Erfassung der Daten einschließlich klarer Definitionen für die Diagnostik verwendet werden.

Ende 2000 wurde im Rahmen des seit 1997 bestehenden Krankenhaus-Infektions-Surveillance-Systems (KISS) des Nationalen Referenzzentrums (NRZ) für Surveillance von nosokomialen Infektionen das Modul ONKO-KISS entwickelt.

ONKO-KISS dient der Erfassung nosokomialer Infektionen bei Patienten ab 16 Jahren mit Knochenmark- bzw. Blutstammzelltransplantation.

ONKO-KISS\_PÄD dient der Erfassung nosokomialer Infektionen bei Kindern mit Knochenmarkbzw. Blutstammzelltransplantation, die entweder unter 16 Jahren alt sind oder auf einer pädiatrischen Station behandelt werden, seit 2003.

ONKO-KISS\_AL dient der Erfassung nosokomialer Infektionen bei Patienten ab 16 Jahren mit akuter Leukämie (AML und ALL), seit 2005.

Projektzentrum ist das Institut für Umweltmedizin und Krankenhaushygiene am Universitätsklinikum Freiburg.

### <span id="page-4-0"></span>**2 Ziele von ONKO-KISS**

Patienten, die eine autologe oder allogene Knochenmark- oder Blutstammzelltransplantation erhalten, haben eine der höchsten Infektionsraten von allen onkologischen Patienten, insbesondere in der Phase der Neutropenie. Da sich die beiden Patientengruppen mit autologen und allogenen Transplantationen hinsichtlich ihrer Infektionsraten unterscheiden, werden die Daten getrennt für beide Gruppen ausgewertet.

Septikämien und Pneumonien gehören zu den häufigsten und schwerwiegendsten nosokomialen Infektionen. Deshalb ist eine kontinuierliche Erfassung der nosokomialen Septikämien und Pneumonien vor allem während der Neutropeniephase bei diesen Patientengruppen sinnvoll.

Das Erfassungsprotokoll hat in erster Linie die Aufgabe, für die an ONKO-KISS beteiligten Zentren die notwendigen Definitionen zu liefern. Damit sollen Voraussetzungen geschaffen werden, um Datenerfassung und Datenanalyse zu standardisieren. Auf diese Weise können Referenzdaten zur Orientierung für die interne Qualitätssicherung zur Verfügung gestellt werden.

Auch Patienten mit akuter Leukämie, die chemotherapeutisch behandelt werden, sind in den Phasen der Neutropenie besonders anfällig für Infektionen. Deshalb werden diese Patienten ebenfalls im Rahmen von ONKO-KISS erfasst.

Die Daten für ONKO-KISS, ONKO-KISS\_PÄD und ONKO\_KISS\_AL werden jeweils gesondert ausgewertet. Es werden Referenzdaten für die Module ONKO-KISS und ONKO-KISS\_AL berechnet. Vergleichsdaten für ONKO-KISS\_PÄD sind die Referenzdaten on ONKO-KISS.

In zweiter Linie können auch andere hämatologisch-onkologische Abteilungen nach diesen Definitionen nosokomiale Septikämien und Pneumonien erfassen. Sie können dann ihre Daten analog auswerten und sich - nach Analyse abteilungsspezifischer Voraussetzungen und Gegebenheiten - an den Ergebnissen der an ONKO-KISS beteiligten Abteilungen orientieren.

Basis für das vorliegende Protokoll sind hauptsächlich die (teilweise modifizierten) Definitionen der CDC (Centers for Disease Control and Prevention (USA), das weltweit größte Zentrum für Krankenhausepidemiologie) für die Erfassung der nosokomialen Sepsis und Pneumonie. Für die Erfassung von Pneumonien, die durch Aspergillen oder Legionellen verursacht wurden, gelten gesonderte Definitionen.

5

### <span id="page-5-0"></span>**3 Voraussetzungen zur Teilnahme von Hämato-Onkologischen Abteilungen an ONKO-KISS und Verpflichtungen des NRZ**

Von Seiten der teilnehmenden Abteilungen müssen folgende Voraussetzungen erfüllt sein:

- Behandlung von jährlich mindestens 20 Patienten, die eine Knochenmark- oder Blutstammzelltransplantation erhalten (bei ONKO-KISS\_AL gilt: chemotherapeutische Behandlung von jährlich mindestens 20 Patienten mit AML oder ALL).
- Schriftliche Zustimmung des Abteilungsleiters zur Teilnahme an ONKO-KISS und der Datenweitergabe über webKess.
- Beschäftigung von hauptamtlichem Hygienefachpersonal im Krankenhaus. Das Hygienefachpersonal ist in Kooperation mit den Ansprechpartnern der hämatologischen Abteilungen der wichtigste Ansprechpartner für ONKO-KISS und für die Organisation der Erfassung in der Abteilung.
- Anmeldung der geplanten ONKO-KISS Teilnahme beim IUK in Freiburg.
- In der Regel Teilnahme an einer Einführung in das Erfassungsprotokoll durch das IUK. Ein Termin zur Einführung wird dann jeweils im Einzelfall vor Beginn der Erfassung vereinbart.
- Registrierung der teilnehmenden Abteilung in WebKess.
- Regelmäßige elektronische Übermittlung der Erfassungsdaten an das NRZ über WebKess.
- Bereitschaft der ErfasserInnen zur Teilnahme an Validierungsmaßnahmen zur Diagnostik von nosokomialem Infektionen, z.B. im Rahmen des jährlichen Erfahrungsaustausches der ONKO-KISS-Teilnehmer in Freiburg.
- Bereitschaft zur Durchführung von internen Qualitätssicherungsmaßnahmen bei entsprechenden Ergebnissen der Erfassung.
- Zustimmung zur Anwendung der festgelegten Definitionen für die Diagnostik von nosokomialen Infektionen und Bekanntmachung dieser Kriterien bei den behandelnden Ärzten.
- Strikte Anwendung der obligatorischen Festlegungen des Erfassungsprotokolls und Bereitschaft zur Diskussion offener Fragen. Zusätzlich zu den empfohlenen Daten können die Abteilungen weitere Daten aufzeichnen, sofern sie für das Qualitätsmanagement der Abteilung von Bedeutung sind.

Das NRZ für Surveillance von nosokomialen Infektionen sichert den beteiligten Abteilungen zu,

- sie bei der Erfassung zu beraten und fachlich zu unterstützen
- mit den Daten streng vertraulich umzugehen
- regelmäßig (jährlich) den beteiligten Krankenhäusern die standardisierten Gesamtdaten zusammenzufassen und als Referenzdaten zum Vergleich zur Verfügung zu stellen.
- Hilfestellung bei der Umsetzung der Erfassungsergebnisse für das Qualitätsmanagement zu geben

### <span id="page-7-0"></span>**4 Methoden**

### <span id="page-7-1"></span>**4.1 Patientendatenerfassung**

- Es werden alle Patienten, die eine Knochenmarkstransplantation (KMT) oder eine Transplantation von Blutstammzellen (peripher (PBSZT) oder aus Nabelschnurblut (Cord blood) erhalten, während ihrer Neutropeniephase erfasst.
- Bei ONKO-KISS AL gilt: Es werden alle Patienten erfasst, die wegen einer akuten Leukämie eine Chemotherapie nach einem Standardprotokoll bekommen, während ihrer Neutropeniephasen.
- Für alle Patienten, die neutropen werden, wird ein Patientenerfassungsbogen angelegt.
- Von jedem Patienten werden Grunddaten wie Name, Vorname, Geburtsdatum, Geschlecht, Aufnahmedatum auf die Station, Beginn und Ende der Neutropeniephase(n), Erkrankung, Angaben zur Chinolonprophylaxe und Art des venösen Zugangs, sowie ggf. der Aufenthalt auf Intensivstation dokumentiert. Weiter wird entweder Krankheitsstadium und Art der Transplantation (bei ONKO-KISS und ONKO-KISS\_PÄD) oder die Phase der Chemotherapie (bei ONKO-KISS\_AL) erfasst.
- Bei Vorliegen eines Zentralen Venenkatheters werden zusätzlich Informationen zu Ort und Art des ZVK sowie die Verwendung von Hautdesinfektionsmitteln bzw. Patches mit Remanenzwirkung abgefragt.
- Werden die Angaben zur Chinolonprophylaxe und zum zentralen Venenkatheter im Sinne einer generellen Abteilungspolitik ohne individuelle Nachfrage gemacht, müssen sie vierteljährlich auf weitere Gültigkeit bzw. eventuelle Änderungen überprüft werden.

### <span id="page-7-2"></span>**4.2 Infektionserfassung**

.

 Der Erfassungszeitraum ist die Neutropeniephase. Während des Zeitraums der Neutropenie werden alle auftretenden nosokomialen Septikämien und Pneumonien erfasst und in den Patientenerfassungsbogen eingetragen. Für jede erfasste Pneumonie wird zusätzlich ein spezieller Erfassungsbogen für die Definitionskriterien ausgefüllt.

### <span id="page-8-0"></span>**4.3 Berechnung der Vergleichsdaten**

Es werden im einzelnen folgende Infektionsraten berechnet (Inzidenzdichten: Anzahl der Fälle bezogen auf 1000 Neutropenietage): Sepsisrate:

> Anzahl Sepsis  $\overline{\phantom{0}}$  x 1000 Neutropenietage

Pneumonierate:

Anzahl Pneumonie  $\overline{\phantom{0}}$  x 1000 Neutropenietage

Ab 2011 werden die Infektionsraten für Sepsis und Pneumonie pro 100 Patienten als Referenzdaten im Internet veröffentlicht. (Diese Daten wurden bisher nur intern den ONKO-KISS Teilnehmern zur Verfügung gestellt.)

### <span id="page-8-1"></span>**4.4 Vergleich von Infektionsraten**

Die standardisierten Infektionsraten werden jährlich vom NRZ für die Gesamtzahl der beteiligten Abteilungen berechnet und als Orientierungszahlen zur Verfügung gestellt. Diese Zahlen sind auch im Netz abrufbar unter [http://www.](http://www./)nrz-hygiene.de.

Die Infektionsraten der einzelnen teilnehmenden Abteilungen sind streng vertraulich und werden nur den Teilnehmern selbst übermittelt. So können die eigenen Infektionsraten mit den gepoolten Daten aller teilnehmenden Abteilungen verglichen werden. Dieser Vergleich kann nur nach Analyse aller beeinflussenden Faktoren stattfinden, wobei das Institut für Umweltmedizin und Krankenhaushygiene Hilfestellung bei der Interpretation der Daten anbietet.

Beobachtet man die eigenen Daten im Zeitverlauf, können Schwankungen der Infektionsraten beobachtet werden. Unterschiede zwischen verschiedenen Zeitperioden auf der gleichen Abteilung können eventuell einen Hinweis auf Infektionskontrollprobleme liefern, die dann im Einzelnen näher zu untersuchen wären. Um Schwankungen im Verlauf besser erkennen zu können werden den Teilnehmern vom NRZ ab 2011 ein Mal jährlich so genannte geglättete Kurven ihrer Erfassungsdaten zur Verfügung gestellt.

Die Erfassungsergebnisse müssen mindestens ein Mal pro Jahr in der Abteilung vorgestellt werden, deren Daten erhoben wurden.

9

### <span id="page-9-0"></span>**5 Allgemeine Definitionsprinzipien der CDC und spezifizierte Definitionen**

Eine Infektionsdiagnose zum Zweck der Erfassung beruht auf Kombinationen von klinischen Erscheinungen, Labordaten und unterstützenden Daten (z.B. Röntgenuntersuchungen, mikrobiologischen Befunden) in unterschiedlicher Wertigkeit und logischer Zusammensetzung. Eine Infektion wird als nosokomial definiert, wenn sie zum Zeitpunkt der Krankenhausaufnahme nicht apparent oder in Inkubation war.

Nosokomiale Infektionen können durch endogene oder exogene Infektionserreger hervorgerufen worden sein.

Eine Kolonisation (Anwesenheit von Erregern auf der Haut, Schleimhaut, in offenen Wunden, in Exkreten oder Sekreten, aber ohne klinische Symptome) ist keine Infektion.

Wichtig ist zu erwähnen, dass diese epidemiologischen Definitionen nicht für die Infektionsdiagnose der klinisch tätigen Ärzte, sondern nur für die Erfassung nosokomialer Infektionen bestimmt sind. Sie sollen dem Hygienefachpersonal ermöglichen, anhand der Patientenakte eine nosokomiale Infektion zu erkennen. Sie geben ein Raster vor, nach welchem alle Patienten eingeteilt werden können, um eine möglichst gute Vergleichbarkeit zwischen den Stationen erreichen zu können.

Die für den Kliniker und die Behandlung des Patienten wichtige Entscheidung der Therapienotwendigkeit kann durch diese Definitionen nicht getroffen werden.

### **Spezifizierte Definitionen für ONKO-KISS:**

Für die Erfassung während der Neutropeniephase gilt analog der CDC-Kriterien, dass eine Pneumonie oder eine Sepsis nur dann erfasst wird, wenn sie zu Beginn der Neutropeniephase nicht apparent oder in Inkubation war.

Erfassung der Sepsis:

Es gelten die Definitionen der CDC für die durch Labor bestätigte primäre Sepsis (B1).

Da während der Neutropeniephase nahezu alle Patienten einen zentralen Gefäßzugang haben, werden die Kathetertage nicht gesondert erfasst.

Bei neutropenen Patienten, die eine Knochenmark- oder Blutstammzelltransplantation erhalten haben, ist charakteristisch, dass aufgrund der frühen antibiotischen Therapie sehr oft ein Keimnachweis nicht gelingt. Um eine eindeutige Zuordnung möglich zu machen, wird nur die durch Labor bestätigte Sepsis als solche nach CDC-Kriterien gewertet.

Erfassung der Pneumonie:

Es gelten die modifizierten Kriterien für immunsupprimierte Patienten nach Carlisle P. et al. (1993) (1) für die Erfassung der nosokomialen Pneumonie. Diese wurden auch während einer vierjährigen Erfassungsphase (1997 bis 2001) von nosokomialen Infektionen in der Abteilung Innere Medizin I (Schwerpunkt: Hämatologie, Onkologie) der Medizinischen Universitätsklinik Freiburg zu Grunde gelegt (2). Eine mehrjährige Erprobungsphase im Rahmen der Erfassung von ONKO-KISS hat gezeigt, dass die CDC-Definitionen für nosokomiale Pneumonien bei immunsupprimierten Patienten für die Erfassung im Rahmen von ONKO-KISS nicht geeignet sind, gleichzeitig ist die Eignung der modifizierten Kriterien nach Carlisle bestätigt worden.

Seit 2004 werden gesonderte Definitionen für die Erfassung von Schimmelpilz- und Legionellenpneumonien angewandt, da diese als solche nach den obigen Kriterien (nach Carlisle) in den Jahren davor oft nicht erfasst werden konnten.

Die Definition für die Pneumonie wurde zur Erfassung der Schimmelpilzpneumonie ab 2010 modifiziert nach den EORTC-Kriterien für die Definition invasiver Pilzinfektionen (De Pauw et al., Clin Infect Dis 2008; 46:1813-21)

Die Definition für die Erfassung der Legionellenpneumonie ist die CDC-Definition für die atypische Pneumonie bei Patienten mit Immundefizienz/ -suppression.

### <span id="page-11-0"></span>**6 Definitionen**

 Die **Definition für die Neutropenie** in Anlehnung an die Guidelines der Infectious Diseases Society of America (IDSA) von 1997 (3):

Neutrophile Granulozyten <500/mm³ oder <1000/mm³ mit einem voraussehbaren Abfall auf <500/mm³

oder:

Gesamtleukozyten <1000/mm³.

Die Festlegung der Neutropeniephase erfolgt mit gerundeten Werten. Bei Angaben der Leukozytenzahl in Tsd/μl werden alle Werte bis 1,04 Tsd/μl abgerundet auf 1,0, alle Werte ab 1,05 Tsd/µl werden aufgerundet auf 1,1. Ab einem Wert von 1,1 gilt die Neutropeniephase als beendet.

 Die Neutropeniephase gilt als beendet, wenn ein Patient an drei aufeinanderfolgenden Tagen nach obiger Definition nicht mehr neutropen ist. (Beispiele unter 9.1.)

### <span id="page-11-1"></span>**6.1 Primäre Sepsis**

### **Durch Labor bestätigte primäre Sepsis muss einem der folgenden Kriterien entsprechen: Entweder**

1. Kultureller Nachweis von pathogenen Erregern**<sup>1</sup>** im Blut, welche nicht mit Infektion an anderer Stelle assoziiert**<sup>2</sup>** sind.

### **Oder**

2. Patient hat mindestens eines der folgenden Zeichen oder Symptome: Fieber (>38°C) oder Schüttelfrost oder Hypotonie und Zeichen, Symptome und mikrobiologische Befunde sind nicht mit Infektion an anderer Stelle assoziiert

### UND

Gewöhnlicher Hautkeim**<sup>3</sup>**, wurde aus mindestens zwei, aus separaten Blutabnahmen beimpften Blutkulturen isoliert **<sup>4</sup>**

*Definitionen der CDC für die durch Labor bestätigte primäre Sepsis (B1)*

- **<sup>1</sup>** Der Nachweis von Aspergillus spp. in der Blutkultur gilt immer als Kontamination und wird nicht als Sepsis gewertet.
- **<sup>2</sup>** Stimmt der aus der Blutkultur isolierte Mikroorganismus mit dem Erreger einer Infektion an anderer Stelle überein, wird die Sepsis als sekundäre Sepsis klassifiziert und NICHT als eigenständige nosokomiale Infektion gewertet. Eine Ausnahme besteht bei der katheterassoziierten Sepsis mit Erregernachweis, die auch dann als laborbestätigte primäre Sepsis klassifiziert wird, wenn lokale Infektionszeichen an der Kathetereinstrittstelle ersichtlich sind.
- **<sup>3</sup>** Gewöhnliche Hautkeime sind z.B. Koagulase negative Staphylokokken, Corynebakterien oder Propionibakterien
- **<sup>4</sup>** Blutkulturen mit wiederholtem Nachweis eines gewöhnlichen Hautkeimes müssen aus getrennten Blutabnahmen beimpft sein. Z.B. erste Abnahme um 08:00 und eine weitere um 08:15 Uhr, oder simultan aus Blutabnahmen aus dem rechten Arm und dem linken Arm. Die Blutkulturen dürfen längstens zwei Tage auseinander liegen (z.B. Nachweis aus Blutkulturabnahmen am Montag und Dienstag oder Montag und Mittwoch sind akzeptabel. Bei Nachweis eines Hautkeimes aus Blutkulturen von Montag und Donnerstag wäre der zeitliche

Abstand zueinander dagegen zu lang). Der wiederholt nachgewiesene Hautkeim muss identisch sein, dies ist auch dann gegeben, wenn der Befund einmal bis auf Speziesebene geführt wird z.B. Staphylococcus epidermidis und die folgende Blutkultur das Ergebnis Koagulase negative Staphylokokken erbringt. Bei vorliegenden Antibiogrammen der identischen Hautkeime darf sich dies höchstens bei einem Antibiotikum unterscheiden, ansonsten ist auch bei Speziesgleichheit nicht noch einem identischen Hautkeim auszugehen.

### <span id="page-13-0"></span>**6.2 Pneumonie**

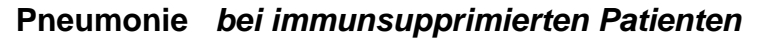

**muss** *eines* **der folgenden Kriterien erfüllen:**

#### **entweder:**

Fieber (>38°C, oral bzw. rektal gemessen) **und** neues bzw. zunehmendes und persistierendes Infiltrat in der radiologischen Diagnostik\*

### **und / oder:**

mindestens zwei der folgenden:

Sputumproduktion **Husten** Dyspnoe Giemen oder Rasselgeräusche Leukozyten bei der Sputum-mikroskopie Pleurareiben

*modifizierte Kriterien für immunsupprimierte Patienten nach Carlisle P. et al.*

\* das bedeutet: Ein einmalig radiologisch nachgewiesenes Infiltrat, das sich bei einer nachfolgenden Kontrolle (im Abstand von mehreren Tagen) nicht mehr nachweisen lässt, ist nicht ausreichend.

### <span id="page-14-0"></span>**Definition der Schimmelpilzpneumonie**

### **Bewiesene invasive Schimmelpilzpneumonie**

Histo/Zytopathologie: Hyphen in Nadelaspiration/Biopsiematerialien (nicht Schleimhaut) + Gewebsschädigung (mikroskopisch oder Bildgebung)

### **oder**

Kultur: Schimmelpilz aus Gewebe/Biopsiematerialien von primär sterilen Körperstellen mit Hinweis auf Pneumonie

NICHT: Bronchoalveoläre Lavage (BAL), NICHT: Nachweis von Aspergillus spp. in der Blutkultur.

### **Wahrscheinliche invasive Schimmelpilzpneumonie**

### **Mindestens eines der folgenden Patientenmerkmale:**

- Aktuelle/vor kurzem bestehende Neutropenie (<500 Neutrophile/mm<sup>3</sup>) für > 10 Tage
- Z.n. allogener Stammzeltransplantation
- Kortikosteroid-Behandlung > 3 Wochen (Dosis im Mittel mindestens 0,3 mg/kg/d Prednison-Äquivalent) ausgenommen Patienten mit allergischer bronchopulmonaler Aspergillose.
- Behandlung mit weiteren T-Zell-Immunsuppressiven Medikamenten (z.B. Cyclosporin, TNF-α Blocker, spezifische monoklonale Antikörper, Nukleosidanaloga) in den letzten 90 Tagen.
- Angeborene schwere Immundefizienz

### **Und**

### **mindestens einer der folgenden mykologischen Befunde:**

- **Direktnachweis:** Schimmelpilz-Nachweis in respiratorischen Sekreten (Sputum, BAL, Bürstenzytologie) **durch**
	- Kultur eines Schimmelpilzes (Aspergillus, Fusarium, Mucor, Absidia, Rhizopus spp. etc)

- Nachweis von Pilzbestandteilen, die auf Schimmelpilzbefall hinweisen

### **Indirekter Nachweis:**

- Positiver Nachweis von Aspergillus-Antigen (Glalctomannan-AG) aus BAL, Plasma oder Serum

### **Und**

### **mindestens einer der nachfolgenden Befunde im CT-Thorax:** (vereinbar mit

mykologischen Befunden und in zeitlicher Beziehung zum Infektionsgeschehen):

- Dichte Rundherde mit oder ohne Halo-Zeichen
- Luftsichel ("air-crescent"-Zeichen)
- Ausbildung einer Kavität

### **Oder (nur in Absprache mit dem Referenzzentrum Freiburg)**

### Wenn kein CT gemacht wurde:

Ein Röntgenbefund, der auf eine Pilzpneumonie als wahrscheinlichste Ursache hinweist. Oder

Nachweis eines Infiltrats im Röntgen **und** Diagnose bei Bronchoskopie durch untersuchenden Arzt.

*Modifiziert nach den EORTC-Kriterien für die Definition invasiver Pilzinfektionen (De Pauw et al., Clin Infect Dis 2008;46:1813-21), erweitert durch IUK 2013/05*

### **Definition der Legionellenpneumonie**

**Mindestens eines der folgenden Zeichen** lässt sich wiederholt (bei Patienten ohne pulmonale oder kardiale Grundkrankheit reicht ein aussagekräftiger Röntgen-Thorax-Befund mit einem der nachfolgenden Zeichen) bei Röntgenuntersuchungen des Thorax nachweisen:

- $\Rightarrow$  neues oder progressives und persistierendes Infiltrat
- $\Rightarrow$  Verdichtung
- $\Rightarrow$  Kavernenbildung
- $\Rightarrow$  Pneumatozele bei Kindern unter einem Jahr

### **und mindestens eines der folgenden**:

- $\Rightarrow$  Fieber > 38°C ohne andere Ursache
- $\Rightarrow$  Neues Auftreten von eitrigem Sputum/Trachealsekret oder Veränderung des Sputums/Trachealsekrets ( Farbe, Konsistenz, Geruch) oder vermehrte respiratorische Sekrete oder vermehrtes Absaugen
- $\Rightarrow$  Neuer oder zunehmender Husten oder Dyspnoe oder Tachypnoe
- $\Rightarrow$  Rasselgeräusche oder bronchiales Atemgeräusch
- $\Rightarrow$  Verschlechterung des Gasaustausches (z.B. erhöhter Sauerstoffbedarf, neue Beatmungsnotwendigkeit)
- $\Rightarrow$  Haemoptysis
- $\Rightarrow$  Pleuraschmerz
- Verwirrtheit ohne andere Ursache bei Patienten ≥ 70 Jahre

### **und mindestens eines der folgenden**:

- $\Rightarrow$  Kultureller Nachweis oder Mikro-Immunfluoreszenztest (IF Test) für Legionellen spp. aus Atemwegssekret oder Gewebe
- $\Rightarrow$  Nachweis von L. pneumophila SG1 Antigen im Urin
- $\Rightarrow$  4-facher Anstieg des L. pneumophila Antikörpertiters auf  $\geq$  1:128 in wiederholten Serumproben

*CDC-Definitionen für die atypische Pneumonie bei Patienten mit Immundefizienz/ -suppression, spezifiziert für die Legionellenpneumonie*

## <span id="page-16-0"></span>**7. Festlegungen für die Erfassung**

### <span id="page-16-1"></span>**7.1 Patientenerfassungsbogen für ONKO-KISS, ONKO-KISS\_PÄD und ONKO-KISS\_AL**

Alle ONKO-KISS Daten werden von den Teilnehmern selbst in webKess eingegeben. Um Daten eingeben zu können, müssen sich die Teilnehmer vorher bei webKess registrieren und beim NRZ in Berlin anmelden. Das Kürzel für das teilnehmende Krankenhaus wird vom NRZ vergeben.

Dabei muss jedes Modul (ONKO-KISS, ONKO-KISS\_PÄD und ONKO-KISS\_AL) in webKess extra angemeldet werden. Anschließend erfolgt die schriftliche Anmeldung (mit Einwilligung der entsprechenden Abteilung) beim NRZ in Berlin.

Die Internetadresse von webKess ist www.webkess.de.

Bei Problemen, die bei der Online-Erfassung auftreten, wendet man sich an das das NRZ, telefonisch an 030 450 570022 oder per eMail an kiss-support@charite.de.

Die Referenzdaten werden ein Mal jährlich vom NRZ in Berlin erstellt. Um gewährleisten zu können, dass die Referenzdatenberechnung die jeweils aktuellen Daten berücksichtigt, sind die ONKO-KISS Teilnehmer verpflichtet, bis zu sechs Wochen nach Ablauf eines Kalenderjahres die Surveillancedaten des zurückliegenden Jahres zu vervollständigen.

Ab dem Jahr 2011 wurde die Erfassung der Sepsis nach einer geänderten Definition durchgeführt: Die Möglichkeit unter bestimmten Bedingungen eine Sepsis bei nur einmaligem Nachweis eines Hautkeimes zu erfassen wurde gestrichen. Wegen dieser substanziellen Änderung der Definition werden die Referenzdaten für die Sepsis Ende 2010 abgeschnitten. Die neuen Referenzdaten beginnen mit dem 01.01.2011. Analog werden auch die Zeiträume für die Auswertung der eigenen Daten geteilt. Eine Auswertung ist nur für Zeiträume bis 31.12.2010 und ab 01.01.2011 möglich.

Die eigenen Daten können von den Teilnehmern jederzeit in webKess selbst ausgewertet werden.

Die inhaltliche Beratung bei Fragen zur Erfassung der einzelnen Fälle liegt beim IUK in Freiburg.

Die Daten werden auf dem Erfassungsbogen eingetragen und nach Entlassung des Patienten in webKess übertragen. Dabei wird dem Patienten vom Erfassungssystem automatisch eine ID zugeteilt, die auf dem Erfassungsbogen notiert wird und so eine eindeutige Zuordnung der Daten ermöglicht.

Es können Patienten auf mehreren Stationen erfasst werden, vom NRZ wird jedoch in der Regel das teilnehmende Krankenhaus insgesamt ausgewertet.

Nach Rücksprache können Krankenhäuser auch mit mehreren Abteilungen mit gesonderten Teilnehmerkürzeln teilnehmen.

- Als Grunddaten werden Geschlecht, Alter und Grunderkrankung erfasst.
- Es wird die Art des venösen Zugangs erfasst.

Liegen zwei venöse Zugänge, wird nur einer gemeldet, und zwar derjenige der nach dem derzeitigen Wissensstand das größere Infektionsrisiko birgt. Im Einzelnen gilt das Risiko einer Infektion bei einem ZVK als höher als bei einem Hickman, dann folgen Port und zuletzt die peripheren Kanülen.

Hat der Patient einen ZVK, wird zusätzlich auch noch der Ort, an dem der ZVK liegt, erfasst und, ob es sich um einen unbeschichteten oder beschichteten (mit Silber bzw. Antibiotika) Katheter handelt. Zusätzlich wird erfasst, ob ein Hautdesinfektionsmittel mit Remanenzwirkung beim Legen bzw. bei der Pflege des venösen Zugangs benutzt wurde bzw. wird. Inhaltsstoffe mit Remanenzwirkung sind Octenidin (Octeniderm®, Octenisept®) und Chlorhexidin (Skinsept F®).

Und es wird erfasst (ab 2010) ob Patches/Verbände mit remanentem Wirkstoff verwendet werden (z.B. Biopatch oder Tegaderm CHG/Chlorhexidin).

- Der Erfassungszeitraum entspricht der bzw. den Neutropeniephase(n).
- Es werden jeweils der Beginn und das Ende aller aufgetretenen Neutropeniephasen erfasst und es wird erfasst, ob der Patient bereits bei Aufnahme auf die Station neutropen war.
	- Erfasst wird jeweils der Wert der Neutrophilen Granulozyten bzw. der Gesamtleukozytenwert zu einer definierten Tageszeit, z.B. immer der 7 Uhr Wert.
	- Die Neutropenie ( $\leq 500$ /mm<sup>3</sup> Neutrophile Granulozyten bzw.  $\leq 1000$ /mm<sup>3</sup> Gesamtleukozyten) muss an mindestens zwei aufeinander folgenden Tagen bestehen, damit die Neutropeniephase beginnt. Die Neutropeniephase gilt als beendet, sobald die Anzahl der Neutrophilen Granulozyten >500/mm<sup>3</sup> bzw. die Anzahl der Gesamtleukozytenzahl an drei aufeinanderfolgenden Tagen >1000/mm<sup>3</sup> beträgt.
	- Ist der Patient an einem oder höchstens zwei auf einander folgenden Tagen während der Neutropeniephase nicht neutropen, so werden diese Tage als Neutropenietage mitgezählt (siehe Beispiele unter 8.5).
- Da manche Patienten mehrere Neutopeniephasen entwickeln, muss man die Patienten im Hinblick auf die Zahl der Neutrophilen Granulozyten bzw. der Gesamtleukozyten bis zu ihrer Entlassung oder Verlegung von der Transplantationsstation beobachten.
- Es wird dokumentiert, aus welchem Grund die Erfassung beendet wurde: Entweder, weil die Neutropeniephase zu Ende war, oder weil der Patient in der Neutropeniephase verlegt (bzw. entlassen) wurde oder verstorben ist.
- Es wird erfasst, ob der Patient während der Neutropenie auf einer Intensivstation lag, und ob er währenddessen über Tubus beatmet wurde (die Tage auf der Intensivstation werden mitgezählt und eventuell dort aufgetretene Infektionen werden miterfasst).
- Es wird erfasst, ob eine Chinolonprophylaxe (z.B. mit Levofloxacin oder Ciprofloxacin) durchgeführt wurde. Prophylaxe "ja" bedeutet, dass Chinolone VOR Fieber bzw. VOR der ersten therapeutischen Antibiotikagabe gegeben wurden. Ab Juli 2011 wird zusätzlich erfasst, warum KEINE Chinolonprophylaxe gegeben wurde (entspricht entweder dem Prophylaxeregime des Teilnehmers oder ist dadurch begründet, dass der Patient bereits unter Antibiose steht).

### *Infektionserfassung*

- Infektionen werden ab dem zweiten Tag der Neutropeniephase erfasst, Infektionen werden bis zum zweiten Tag einschließlich nach der Neutropeniephase erfasst (siehe Beispiele unter 8.5).
- Beim Auftreten einer Sepsis bzw. einer Pneumonie in der Neutropeniephase wird jeweils das Datum der Infektion und der bzw. die nachgewiesenen Erreger erfasst. Es können pro Infektion bis zu 4 Erreger erfasst werden. Die Eingabe erfolgt in der Reihenfolge der vermuteten ätiologischen Relevanz.

### *Festlegungen für die Erfassung einer Sepsis:*

Eine Sepsis gilt an dem Datum als aufgetreten, an dem die Blutkulturen abgenommen wurden. Wird der gleiche Erreger mehrmals nachgewiesen, wird nur eine Sepsis erfasst. Wird ein anderer Erreger in einer nachfolgenden Blutkultur bedeutet das nicht automatisch, dass eine zweite Sepsis vorliegt. Entscheidend ist, ob das vorherige Sepsisgeschehen beendet war. Eine Sepsis gilt als beendet, wenn alle Infektparameter wieder im Normbereich sind und der Patient drei Tage lang klinisch stabil ist, unabhängig davon ob die Antibiotikatherapie beendet wurde oder nicht.

Es werden folgende Septikämien erfasst: In der Blutkultur nachgewiesene Erreger sind Bakterien oder Pilze. Werden Viren nachgewiesen wird keine Sepsis erfasst.

Bei der Definition der Sepsis gelten Koagulasenegative Staphylokokken, Corynebakterien und Propionibakterien als Hautkeim, Streptococcus mitis gilt als Krankheitserreger.

Laut den aktuell (ab 2011 bei allen KISS-Modulen verwendeten) CDC-Definition werden Sepsisfälle, bei denen lediglich ein Hautkeim (lt. Definition Sepsis S. 12) und keine Krankheitserreger nachgewiesen wurde, nur dann erfasst, wenn der Keim in mindestens zwei zu verschiedenen Zeiten abgenommenen Blutkulturen nachgewiesen wurde.

Der Nachweis von Aspergillen in der Blutkultur gilt grundsätzlich als Kontamination.

### *Festlegungen für die Erfassung einer Pneumonie:*

Eine Pneumonie gilt an dem Datum als aufgetreten, an dem der erste spezifische Hinweis für eine Pneumonie aufgetreten ist. Als spezifische Hinweise für die Pneumonie gelten Sputumproduktion, Husten, Giemen oder Rasselgeräusche, Leukozyten bei der Sputum-Mikroskopie und Pleurareiben bzw. ein Röntgen- oder CT-Befund mit Hinweis auf eine mögliche Pneumonie. Fieber und Dyspnoe gelten nicht als spezifische Hinweise für eine Pneumonie.

*Eine Pneumonie kann grundsätzlich über drei verschiedene Wege erfasst werden:*

### *Weg 1*

*Erfassung über Fieber und zwei Nachweise im Röntgen oder C***T** (ohne eine zeitliche Einschränkung für den zweiten Nachweis im Röntgen oder CT). Ist der erste Befund nur ein Befund mit Verdacht auf ein pulmonales Geschehen, der später bei einer Kontrolle bestätigt wird, wird er als positiver Befund gewertet.

Mindestens ein Mal Fieber und mindestens ein Röntgenbefund müssen zeitgleich (maximal über einen Zeitraum von drei Tagen) vorhanden sein.

### *Weg 2*

### *Erfassung allein über die klinische Symptomatik*

Stützt sich die Erfassung einer Pneumonie nur auf die klinischen Kriterien (unabhängig vom Vorliegen von Fieber oder Dyspnoe), müssen mindestens zwei von diesen zeitgleich für mindestens drei Tage persistieren. Als klinische Kriterien gelten Sputumproduktion, Husten, Giemen oder Rasselgeräusche, Leukozyten bei der Sputum-Mikroskopie und Pleurareiben. In diesen (seltenen) Fällen wird eine Pneumonie jedoch nur erfasst, wenn keine Bildgebung vorliegt. Liegt dagegen ein negativer Röntgen- oder CT-Befund vor, wird das Infektionsgeschehen nicht als Pneumonie gewertet.

### *Weg 3 (der häufigste Fall)*

*Erfassung über Fieber und einen Nachweis im Röntgen/ CT und zwei der klinischen Symptome.* 

Die klinischen Kriterien einer Pneumonie müssen zeitgleich (maximal über einen Zeitraum von zehn Tagen) auftreten. Als klinische Kriterien gelten alle in den Definitionen aufgeführten klinischen Symptome: Dyspnoe, Sputumproduktion, Husten, Giemen oder Rasselgeräusche, Leukozyten bei der Sputum-Mikroskopie und Pleurareiben. Im gleichen Zeitraum muss mindestens ein Mal Fieber vorhanden sein und ein es muss aus dem gleichen Zeitraum ein positiver Röntgenbefund vorliegen.

- Es wird erfasst, ob der radiologische Nachweis mittels konventionellem Röntgen oder Computertomografie (CT) geführt wurde.
- Es wird erfasst, ob Patientenmaterial mikrobiologisch untersucht wurde und wenn ja, ob ein Erreger nachgewiesen werden konnte.
- Da die Definitionen zur Erfassung der Pneumonie, insbesondere durch die gesonderten Definitionen für die Schimmelpilz- und Legionellenpneumonie, relativ schwierig umzusetzen sind, werden für alle Pneumonien bei der Erfassung die Definitionskriterien für die jeweilige Pneumonieart zusätzlich abgefragt. Dadurch kann nachvollzogen werden, aufgrund welcher Kriterien die Erfassung einer Pneumonie zustande kam. Bei der Erfassung in webKess gibt es für jede Pneumonieart (normale Pneumonie, Schimmelpilz- und Legionellenpneumonie) einen gesonderten Pneumonieerfassungsbogen.

### *Nach der Neutropeniephase*

- Der Patient wird bis zum Ende seines Aufenthalts auf der an ONKO-KISS teilnehmenden Abteilung weiter im Hinblick darauf beobachtet, ob eine weitere Neutropeniephase auftritt.
	- Nach der Entlassung, Verlegung (bzw. Entlassung) oder dem Tod des Patienten werden die Daten von den Teilnehmern selbst in webKess eingegeben.

### *Allgemeine Festlegungen*

- In der Einarbeitungsphase haben neu teilnehmende Zentren die Möglichkeit, in Absprache mit dem Projektzentrum in Freiburg für einen gewissen Zeitraum ausschließlich die Sepsis zu erfassen. Voraussetzung hierfür ist, dass die erforderlichen Daten auf der Station erfasst werden.
	- Wir empfehlen, die Erfassung ein- oder zweimal pro Woche durchzuführen.

### <span id="page-21-0"></span>**7.1.1 ONKO-KISS und ONKO-KISS\_PÄD**

- Es werden diejenigen Patienten in der teilnehmenden Abteilung erfasst, die eine Knochenmarkstransplantation (KMT-Transplantation) bzw. eine Stammzelltransplantation aus dem Peripheren Blut (PBSZT-Transplantation) oder aus Nabelschnurblut (Cord blood Transplantation) erhalten. Bei ONKO-KISS\_PÄD gilt: Es werden ab 2009 nur noch Kinder mit allogener Transplantation erfasst. (ONKO-KISS: alle Erwachsenen ab 16 Jahren, ONKO-KISS\_PÄD: alle Kinder unter 16 sowie Jugendliche, die in der Pädiatrie behandelt werden).
- Die ONKO-KISS Daten und die ONKO-KISS PÄD Daten werden jeweils gesondert erfasst und ausgewertet.
- Für jeden Patientenerfassungsbogen (Datensatz) wird bei der Dateneingabe in webKess vom System eine eindeutige ID-Nummer vergeben, die auf dem Erfassungsbogen notiert wird. Damit kann jeder Patientenerfassungsbogen eindeutig einem Datensatz in webKess zugeordnet werden. Die Erfassungsbögen bleiben bei den Teilnehmern.
- Liegen zwei Grunderkrankungen gleichzeitig vor, wird diejenige Erkrankung angegeben, die für die Transplantation relevant ist; ist es nicht möglich, dies zu entscheiden, wird AND angekreuzt.
- Es wird das Krankheitsstadium und die Art der Transplantation erfasst

Unter Frühstadium fallen alle Patienten mit erster kompletter Remission (CR) ihrer Erkrankung (bzw. bei Patienten mit CML alle in der 1. chronischen Phase) und alle Patienten, die direkt nach Erstdiagnose transplantiert werden. Unter Spätstadium fallen alle Patienten mit einem Rezidiv, alle Patienten in der zweiten Remission, bzw. zweiten chronischen Phase oder in jeweils noch fortgeschrittenerem Stadium, z.B. 2. oder 3. Rezidiv.

- Wird ein Patient während des gleichen Aufenthaltes in der Abteilung zweimal transplantiert, wird trotzdem nur ein Erfassungsbogen ausgefüllt und die invasivere der beiden Transplantationen gemeldet. Wird jedoch ein Patient mehrfach transplantiert und zwischen den Transplantationen von der Abteilung verlegt und erneut aufgenommen, wird für jede Transplantation ein neuer Erfassungsbogen ausgefüllt.
- Die Patienten werden bei demjenigen Krankenhausaufenthalt erfasst, während dem sie dann auch transplantiert werden, also nicht bei vorherigen Aufenthalten zum Staging oder zur Chemotherapie, auch wenn die Patienten neutropen sein sollten.

22

### <span id="page-22-0"></span>**7.1.2 Festlegungen ONKO-KISS\_AL (bei Akuten Leukämien)**

- Erfasst werden alle erwachsenen Patienten ab 16 Jahren mit akuten Leukämien (AML und ALL), die nicht primär transplantiert werden, und die nach einem Chemo-Protokoll behandelt werden. Patienten mit Rezidiv, die in ihrer Vorgeschichte jemals allogen transplantiert worden sind, werden nicht erfasst. Patienten, die nach einem Sonderprotokoll behandelt werden (z.B. experimentelles Protokoll, palliativer Therapieansatz), werden nicht erfasst.
- Erfasst werden alle Akuten Leukämien, die in der Liste der ICD 10-Codes unter 8.3. aufgeführt werden, alle anderen nur nach Rücksprache mit dem IUK.
- Es ist prinzipiell möglich, nur Patienten mit AML zu erfassen und die Patienten mit ALL wegzulassen.
- Die ONKO-KISS AL Daten werden separat in webKess eingegeben und gesondert ausgewertet. Die Auswertung der AL-Daten erfolgt getrennt für Patienten mit AML respektive ALL. Die Daten werden zudem jeweils nach Therapiegruppe (s. S. 22) getrennt ausgewertet.
- Für jede Neutropeniephase wird ein eigener Erfassungsbogen ausgefüllt.
- Da mit jeder Neutropeniephase das Risiko einer Infektion steigt, wird erfasst, in der wievielten Neutropeniephase sich der Patient befindet, d.h. die Neutropeniephasen eines Patienten werden chronologisch durchnummeriert, und diese Neutropeniephasen-Nummer wird dann jeweils mit erfasst, wenn eine Infektion auftritt. Auf diese Weise ist es möglich, auszuwerten, in der wievielten Neutropeniephase sich ein Patient beim Auftreten einer Infektion befindet. Da diese Information sehr wichtig ist, muss bei allen Patienten, die in der Anamnese zuvor schon neutropen waren sorgfältig eruiert werden, in der wievielten Neutropeniephase sich der Patient aktuell befindet. Das Zählen der Neutropeniephasen beginnt ab der Diagnose Leukämie. Kennt man den genauen Verlauf nicht, weil der Pat. zuvor in einem anderen Krankenhaus war, sollte man über die behandelnden Ärzte die Anzahl der bisherigen Zyklen erfragen oder über vorhandene Arztbriefe rekonstruieren. Jeder Zyklus wird dann als eine Neutropeniephase gesetzt. Diese Information kann nur bei Patienten mit Behandlung nach einem Rezidivprotokoll entfallen.
- Es wird (nach folgenden Tabellen) erfasst, in welcher Phase der Behandlung sich der Patient befindet:

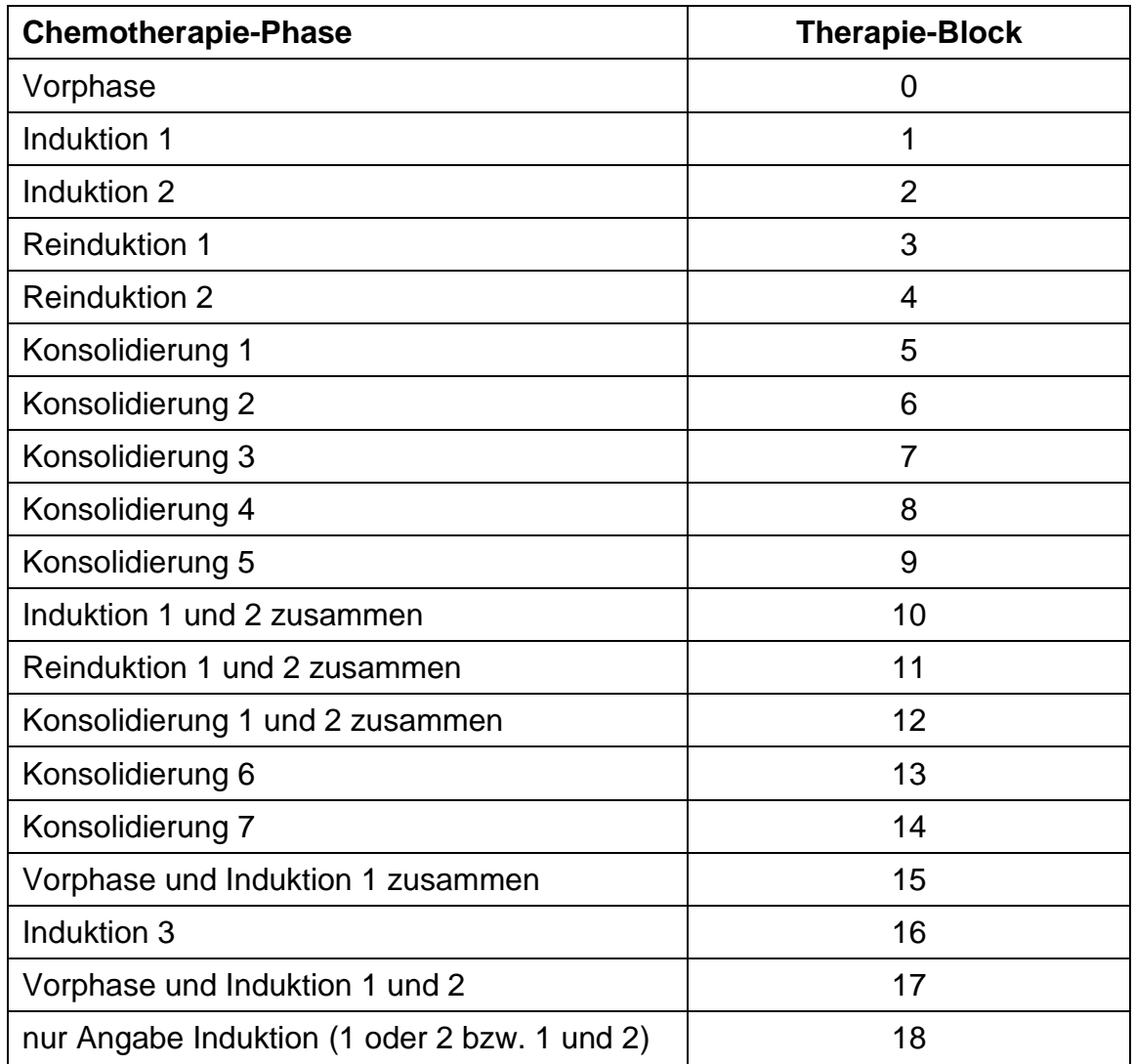

 Zur Risikostratifizierung bei der halbjährlichen Auswertung der Daten, werden die Patientendaten nach dem angewandten Chemoprotokoll in vier Therapiegruppen unterteilt:

**Standardtherapie** 

Erweiterte Therapie

Rezidivtherapie

Therapie für Patienten >60Jahre

 Die einzelnen Therapieblöcke (aus der oben stehenden Tabelle) werden den Gruppen Standardtherapie und Erweiterte Therapie wie folgt zugeordnet:

### *Therapiegruppen bei AML Therapieblock*

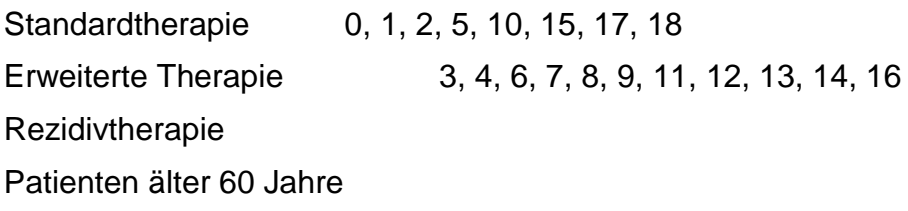

### *Therapiegruppen bei ALL Therapieblock*

Standardtherapie 0, 1, 2, 3, 4, 5, 6, 10, 11, 12, 15, 17, 18 Erweiterte Therapie 7, 8, 9, 13, 14, 16 Rezidivtherapie Patienten älter 60 Jahre

- Bei Patienten, die nach einem Rezidivprotokoll behandelt werden, entfällt diese Einteilung in Therapieblöcke. Hier wird lediglich die Tatsache erfasst, dass nach einem Rezidivprotokoll behandelt wird.
- Bei Patienten, die mindestens 61 Jahre alt sind, entfällt diese Einteilung in der regulären Auswertung ebenfalls. Diese Patienten bilden eine eigene Auswertungsgruppe inkl. der Patienten mit Rezidivbehandlung. Trotzdem werden auch bei Patienten über 60 Jahren die Therapieblöcke bzw. die Behandlung eines Rezidivs mit erfasst, um diese Information für spätere Auswertungen zur Verfügung zu haben.
- Nach welchem spezifischen Chemoprotokoll ein Patient während der gemeldeten Neutropeniephase behandelt wird, wird nicht auf dem Erfassungsbogen erfasst.

Stattdessen verpflichten sich die teilnehmenden Abteilungen, jährlich einen vom Projektzentrum verschickten Fragebogen auszufüllen, in dem sie angeben, nach welchem Protokoll Patienten mit AML bzw. ALL prinzipiell in ihrer Abteilung behandelt werden.

### <span id="page-25-0"></span>**7.2 Patientenverlaufsbogen**

Der Patientenverlaufsbogen ist als Hilfsmittel zur leichteren Erfassung von nosokomialen Infektionen gedacht. Hier können während der Durchsicht der Patientenkurve auf Station z.B. Fieber, mikrobiologische und radiologische Befunde oder Änderungen bei der Antibiotikatherapie vermerkt werden, um leichter zur Diagnose einer nosokomialen Sepsis oder Pneumonie zu gelangen.

Zur Klärung von Fragen bezüglich der Diagnose einer Pneumonie oder Sepsis wendet man sich weiterhin wie gewohnt an Frau Babikir vom IUK.

### <span id="page-25-1"></span>**7.3 Erfassung von Resistenzen der Sepsiserreger (ab 06/2012)**

Ab Juni 2012 wird nur noch beim Nachweis E. coli in einer Blutkultur das Resistogramm per Fax oder Post an das IUK in Freiburg geschickt.

Auf dem Resistogramm muss zur eindeutigen Zuordnung des Befundes das ONKO-KISS Teilnehmerkürzel, das ONKO-KISS Modul und die PatID des Patienten vermerkt werden (nicht die webKessID). Die Bezeichnungen müssen jeweils genau mit denjenigen in webKess übereinstimmen.

Die Daten werden vom IUK in einer Datenbank erfasst und ausgewertet.

## <span id="page-26-0"></span>**8 Festlegungen für die Dokumentation**

<span id="page-26-1"></span>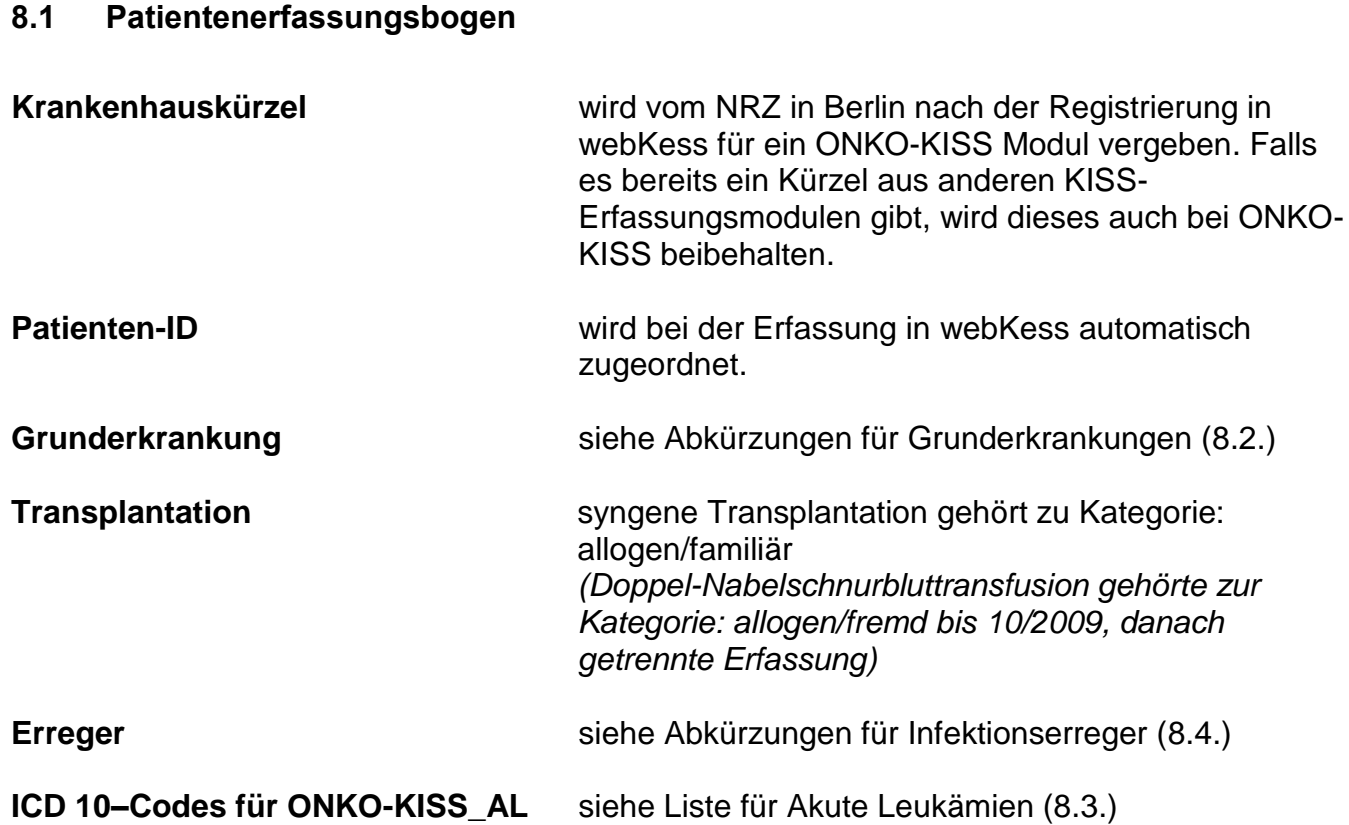

### <span id="page-26-2"></span>**8.2 Abkürzungen für Grunderkrankungen**

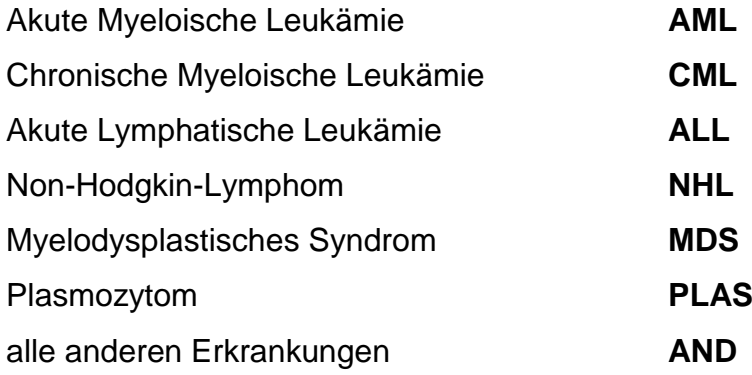

### <span id="page-26-3"></span>**8.3 ICD 10-Codes für Akute Leukämien**

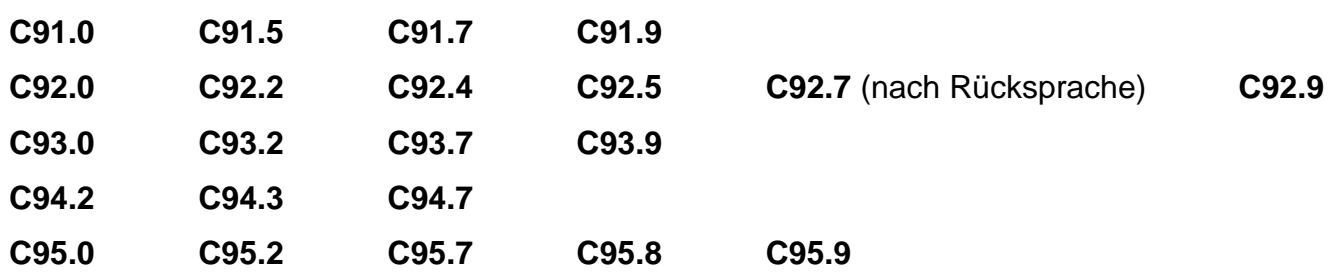

### <span id="page-27-0"></span>**8.4 Abkürzungen für Infektionserreger**

Infektionserreger immer so differenziert wie möglich erfassen.

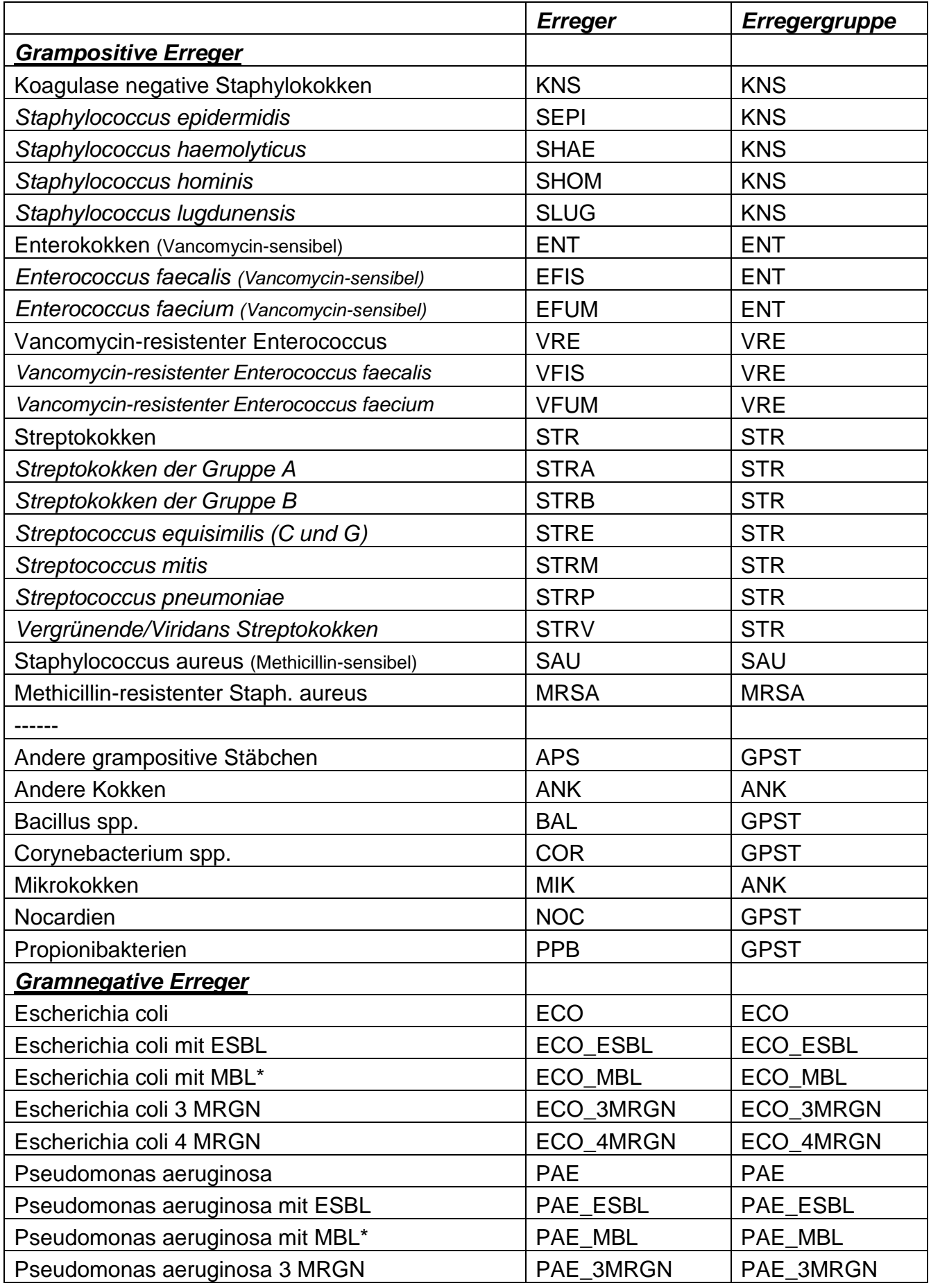

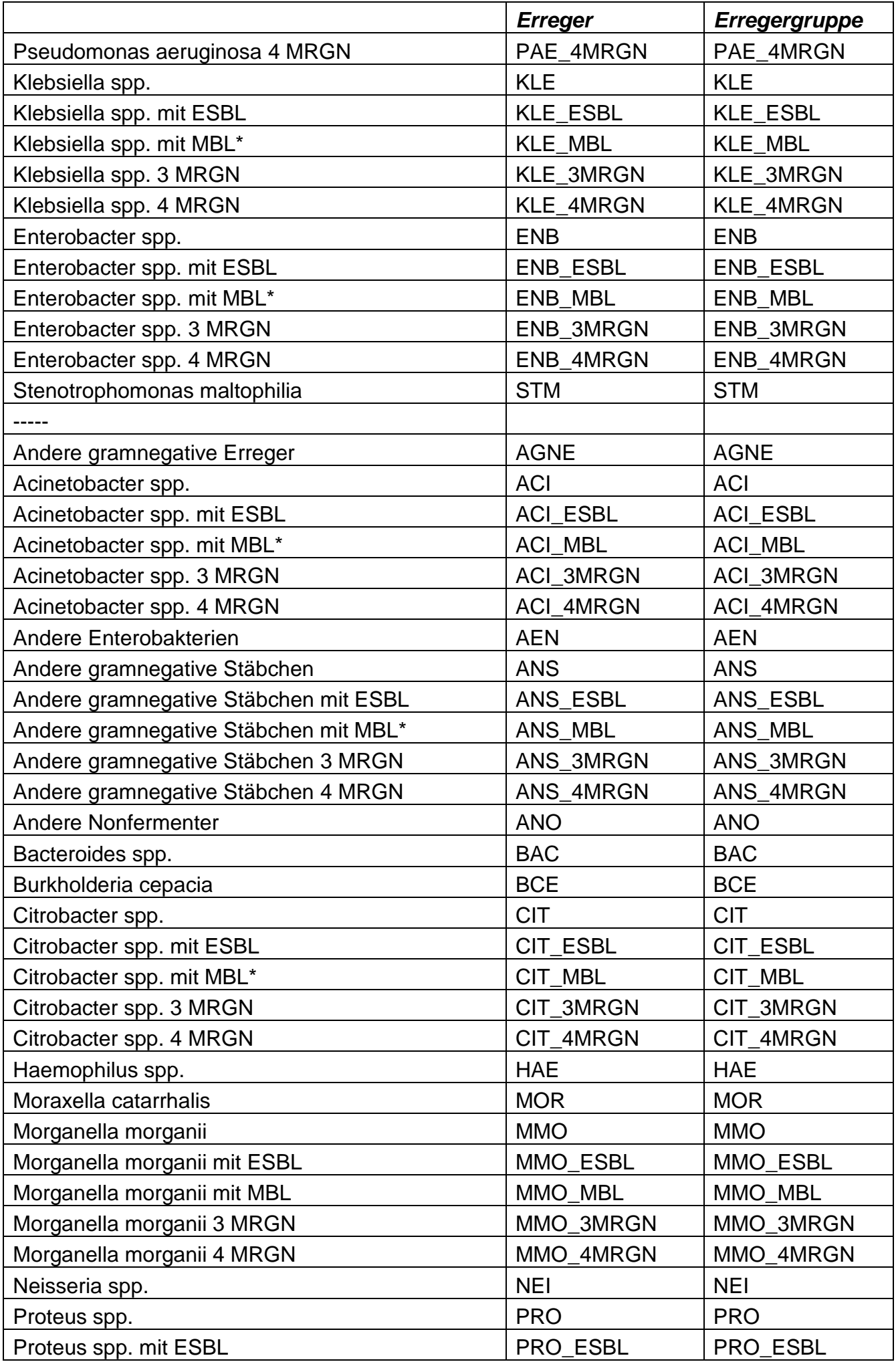

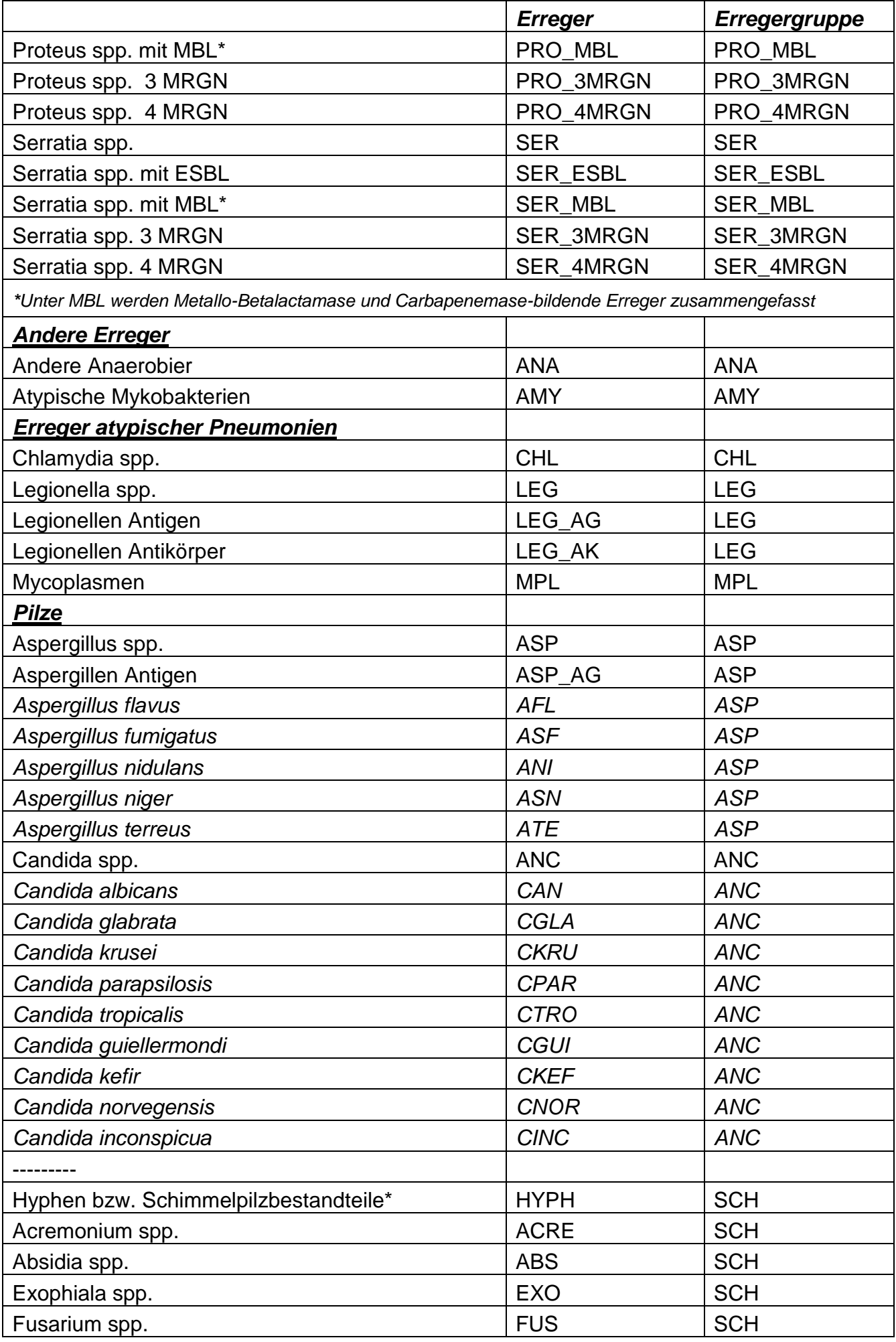

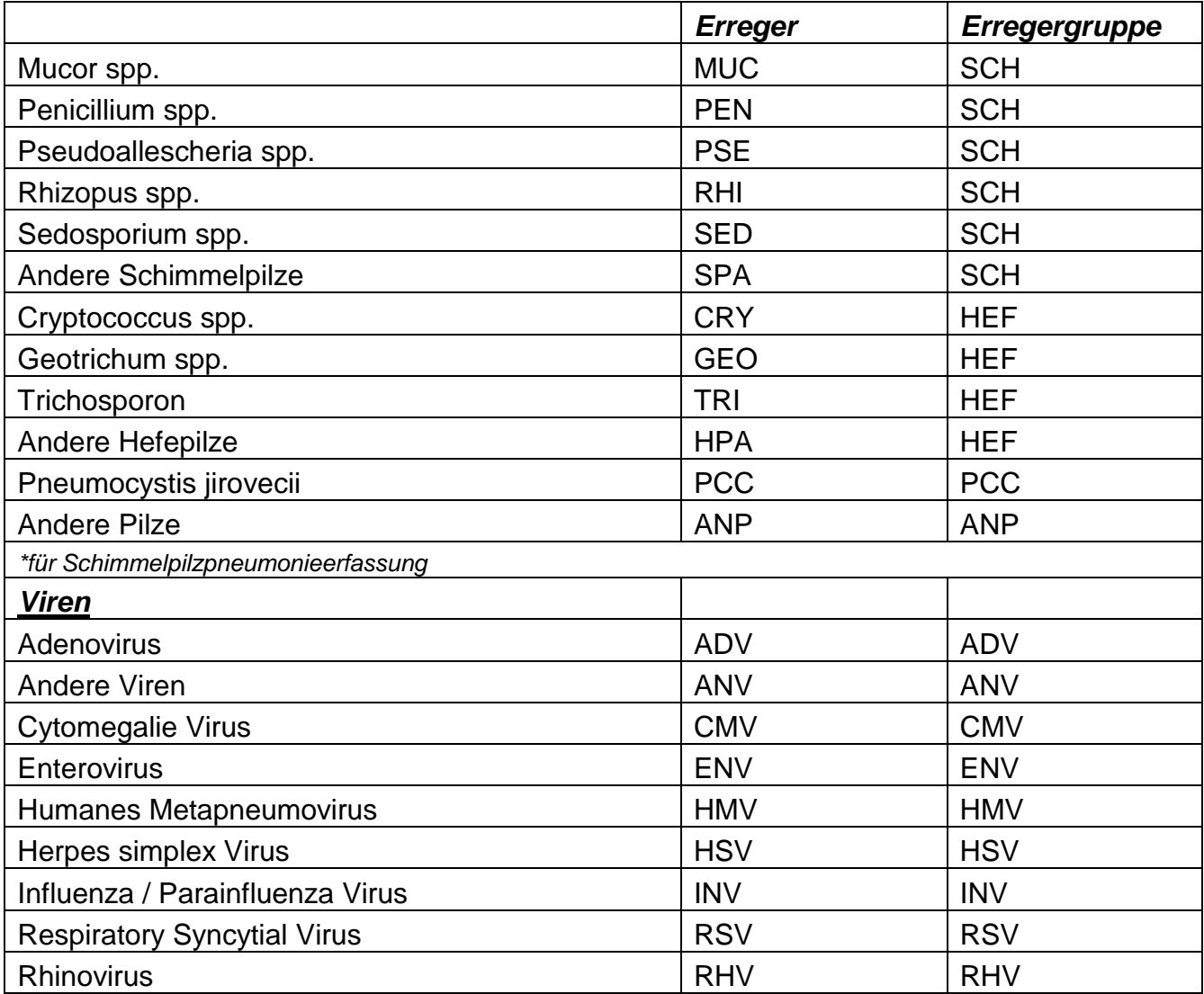

<span id="page-31-0"></span>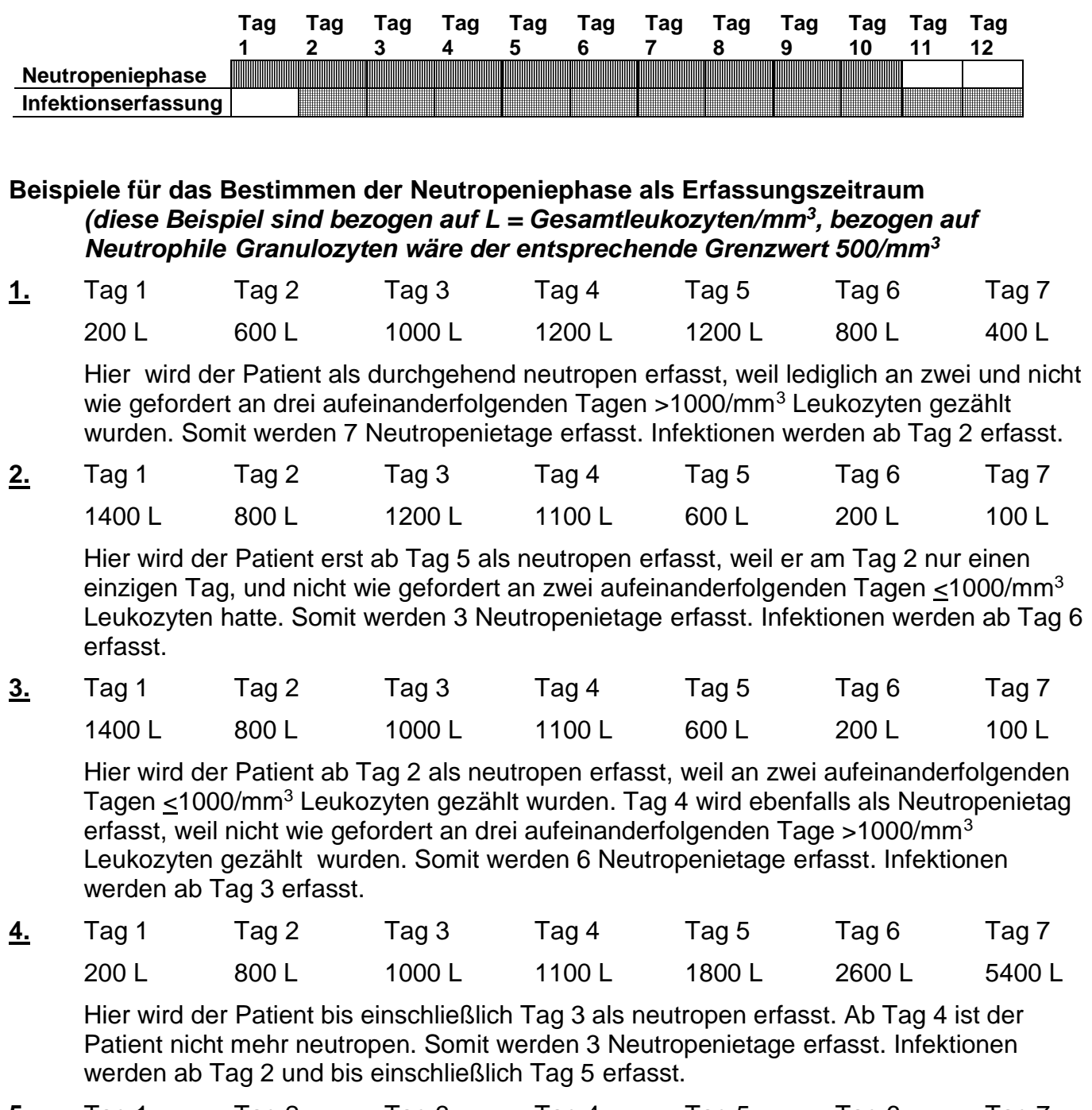

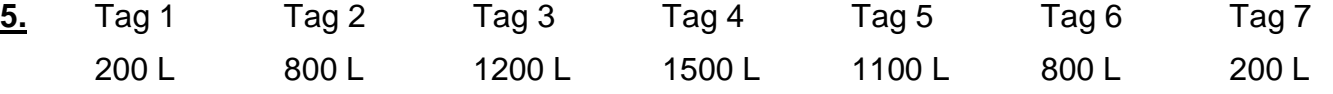

In diesem Fall ist der Patient an den Tagen 3 bis 5 nicht neutropen gewesen. Somit wird der Patienten an Tag 1 und 2 und ab Tag 6 als neutropen erfasst. Die Tage 3 bis 5 werden nicht als Neutropenietage gezählt. Der Patient ist somit an 4 Tagen neutropen gewesen. Infektionen werden ab Tag 2 und bis zum Tag 4 einschließlich erfasst und Infektionen ab Tag 7 werden erfasst. Infektionen, die am Tag 5 und Tag 6 auftreten, werden nicht erfasst.

*Dieser Fall dürfte (glücklicherweise) aller Wahrscheinlichkeit nach gar nie eintreten und wurde hier nur der Vollständigkeit halber aufgeführt.*

*Eher dürfte der Fall eintreten, daß ein Patient zwei deutlich getrennte Neutropeniephasen durchmacht. Hierzu ein letztes Beispiel:*

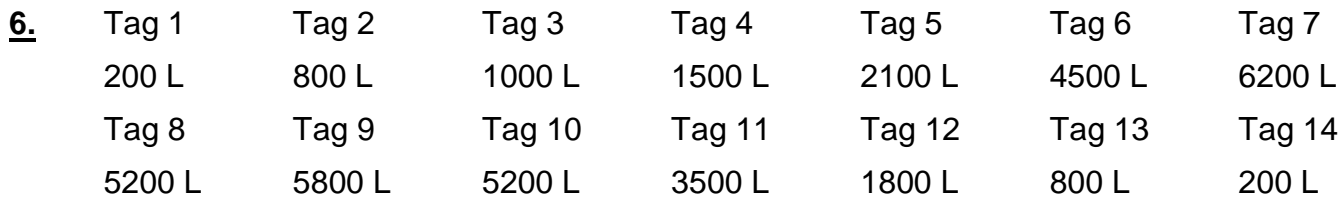

Die erste Neutropeniephase dauert bis einschließlich Tag 3. Die zweite Neutropeniephase beginnt am Tag 13. Die Neutropenietage beider Neutropeniephasen werden zusammengezählt. Somit ist der Patient an 5 Tagen neutropen gewesen. Infektionen werden ab Tag 2 bis einschließlich Tag 5 und ab Tag 14 erfasst. Infektionen, die ab Tag 6 bis einschließlich Tag 13 auftreten, werden nicht erfasst.

### <span id="page-33-0"></span>**9 Literaturverzeichnis**

- 1. Carlisle P et al.: Nosocomial infections in neutropenic cancer patients, Infect Control Hosp Epidemiol 1993, 6: 320-324
- 2. Dettenkofer M et al.: Nosokomiale Infektionen bei neutropenischen Patienten auf einer KMT-Station, 4. Berliner Workshop: Nosokomiale Infektionen bei immunsupprimierten Patienten, Berlin 2000
- 3. Dettenkofer M, Ebner W, Bertz H et al.: Surveillance of Nosocomial Infections in Adult Recipients of Allogeneic and Autologous Bone Marrow and Peripheral Blood Stem-Cell Transplantation. Bone Marrow Transplant 2003; 31:795-801
- 4. Dettenkofer M, Wenzler-Röttele S, Babikir R, Bertz H, Ebner W, Meyer E, Rüden H, Gastmeier P, Daschner F D: Surveillance of nosocomial sepsis and pneumonia in patients with a bone marrow or peripheral blood stem cell transplant. A multicenter project. Clin Infect Dis 40, 926-931, 2005
- 5. Laws H J, Kobbe G, Dilloo D, Dettenkofer M, Meisel R, Geisel R, Haas R, Gobel U, Schulze-Robbecke R: Surveillance of nosocomial infections in paediatric recipients of bone marrow or peripheral blood stem cell transplantation during neutropenia, compared with adult recipients. J Hosp Infect Oct 18, 2005
- 6. De Pauw B et al.: Revised Definitions of Invasive Fungal Disease from the European Organization for Research and Treatment of Cancer/Invasive Fungal Infections Cooperative Group and the National Institute of Allergy and Infectious Diseases Mycoses Study Group. Clin Infect Dis 46, 1813-21, 2008

### <span id="page-33-1"></span>**10 Anhang**

### <span id="page-34-0"></span>**10.1 Patientenerfassungsbogen für ONKO-KISS und ONKO-KISS\_PÄD: Patienten mit Knochenmark- oder Blutstammzelltransplantation (KMT, PBSZT, Cord blood)**

**Name Vorname**

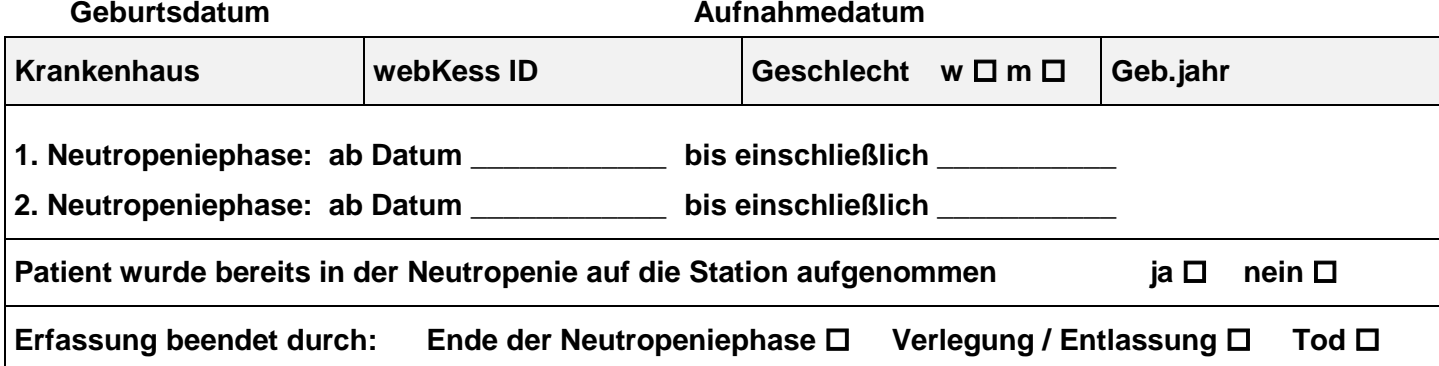

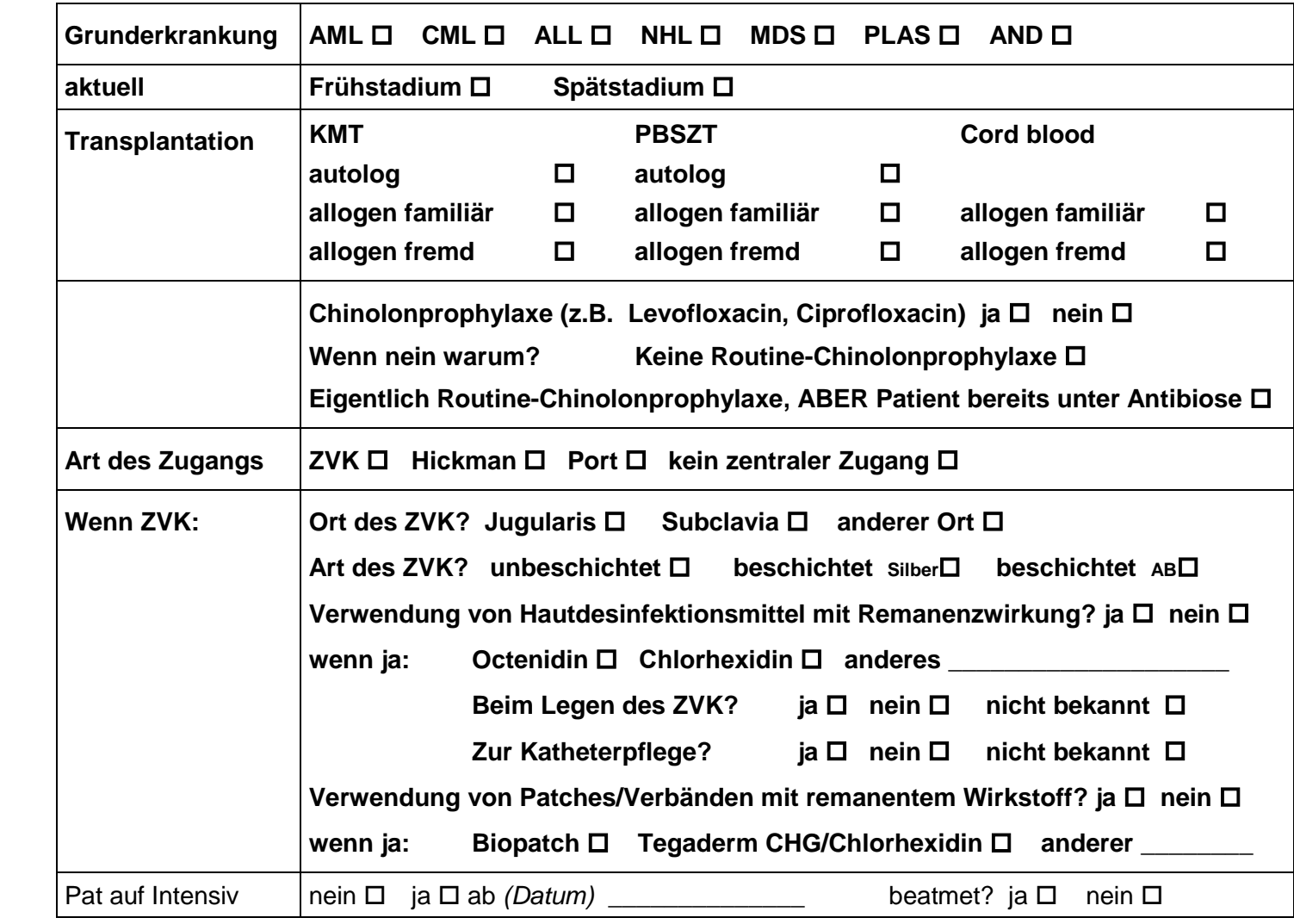

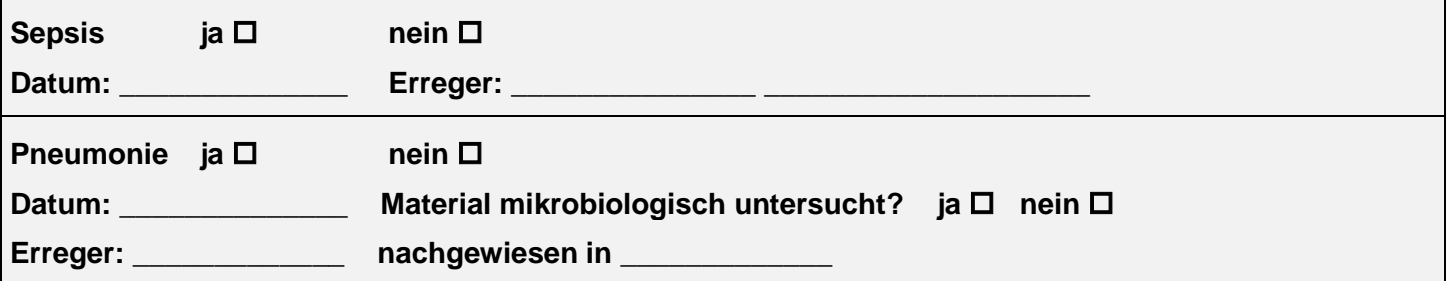

Version\_06\_2011, Institut für Umweltmedizin und Krankenhaushygiene, Universitätsklinikum Freiburg Nationales Referenzzentrum (NRZ) für Surveillance von nosokomialen Infektionen, Berlin

### <span id="page-35-0"></span>**10.2 Patientenerfassungsbogen für ONKO-KISS\_AL : Patienten mit AML oder ALL ohne primäre Transplantation mit Chemotherapie nach einem Standardprotokoll**

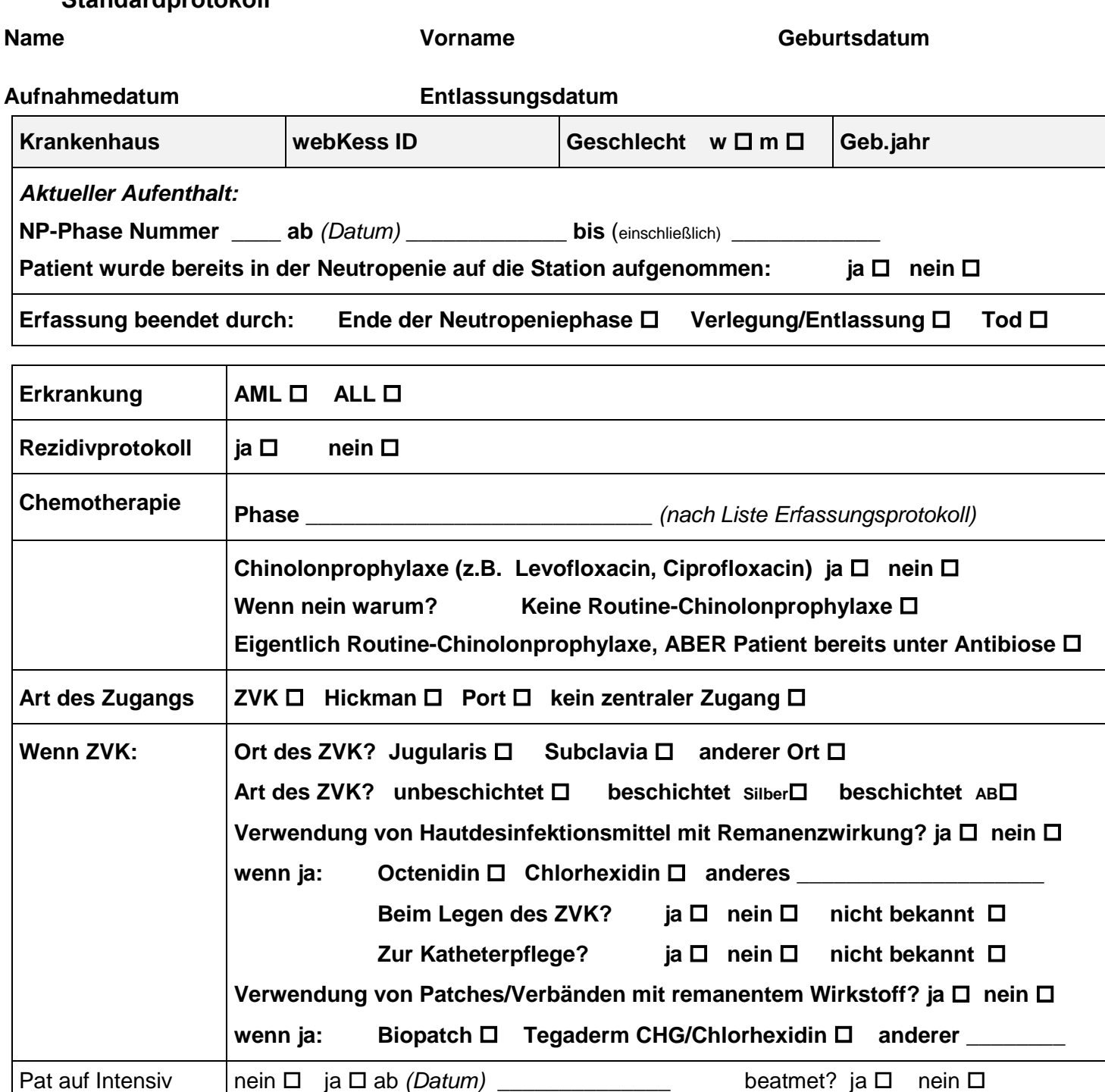

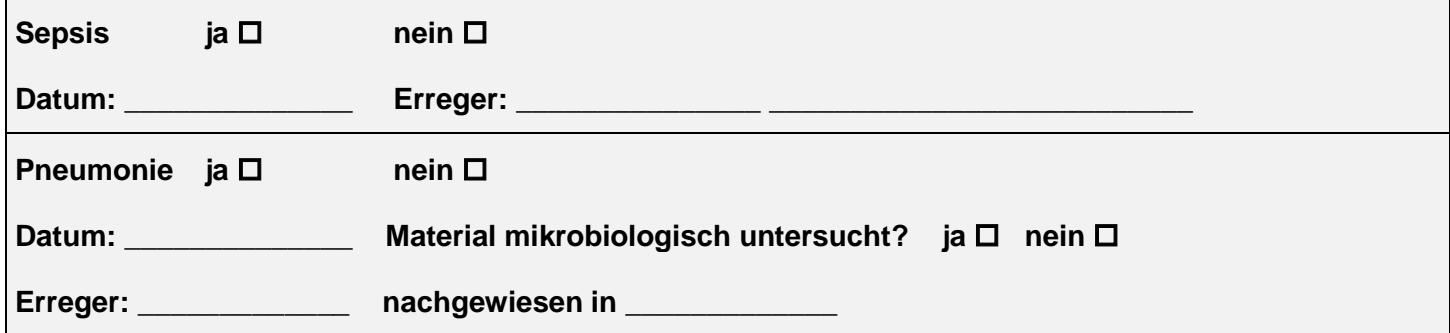

Version\_06\_2011, Institut für Umweltmedizin und Krankenhaushygiene, Universitätsklinikum Freiburg Nationales Referenzzentrum (NRZ) für Surveillance von nosokomialen Infektionen, Berlin

<span id="page-36-0"></span>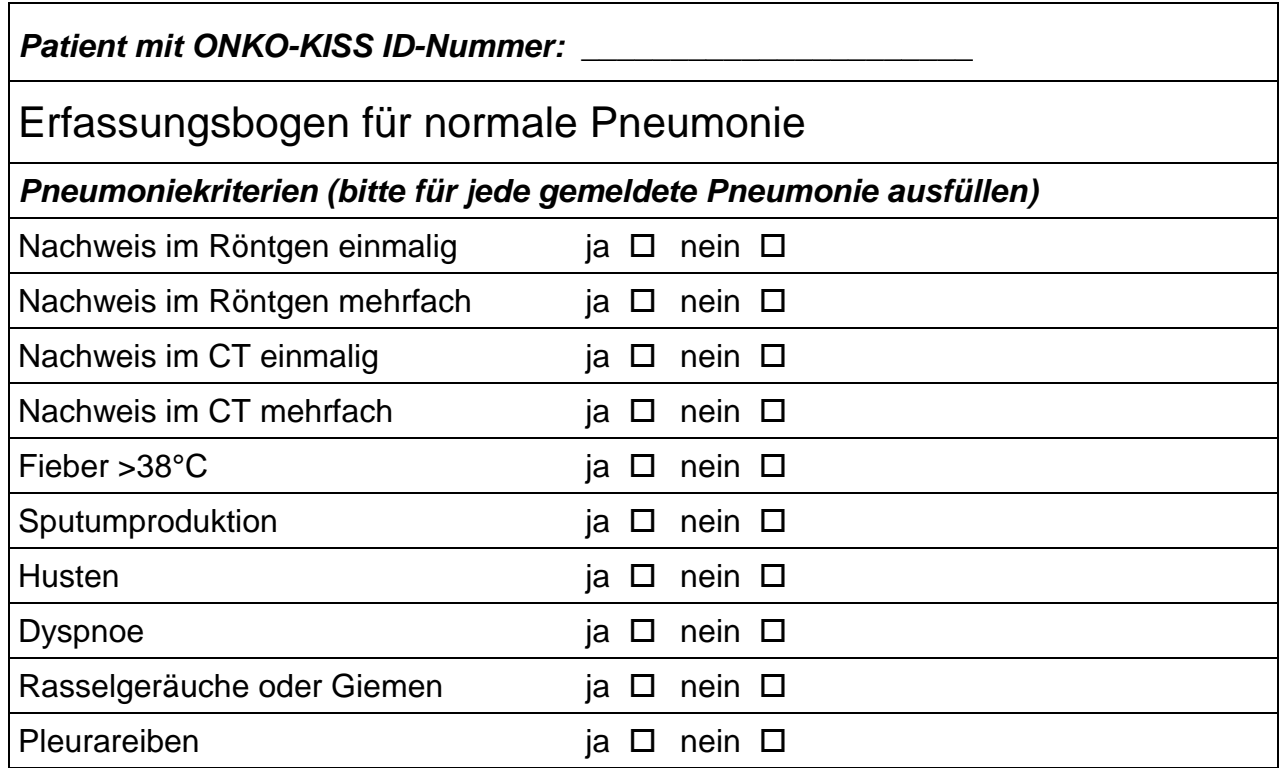

Version\_06\_2010, Institut für Umweltmedizin und Krankenhaushygiene, Universitätsklinikum Freiburg Nationales Referenzzentrum (NRZ) für Surveillance von nosokomialen Infektionen, Berlin

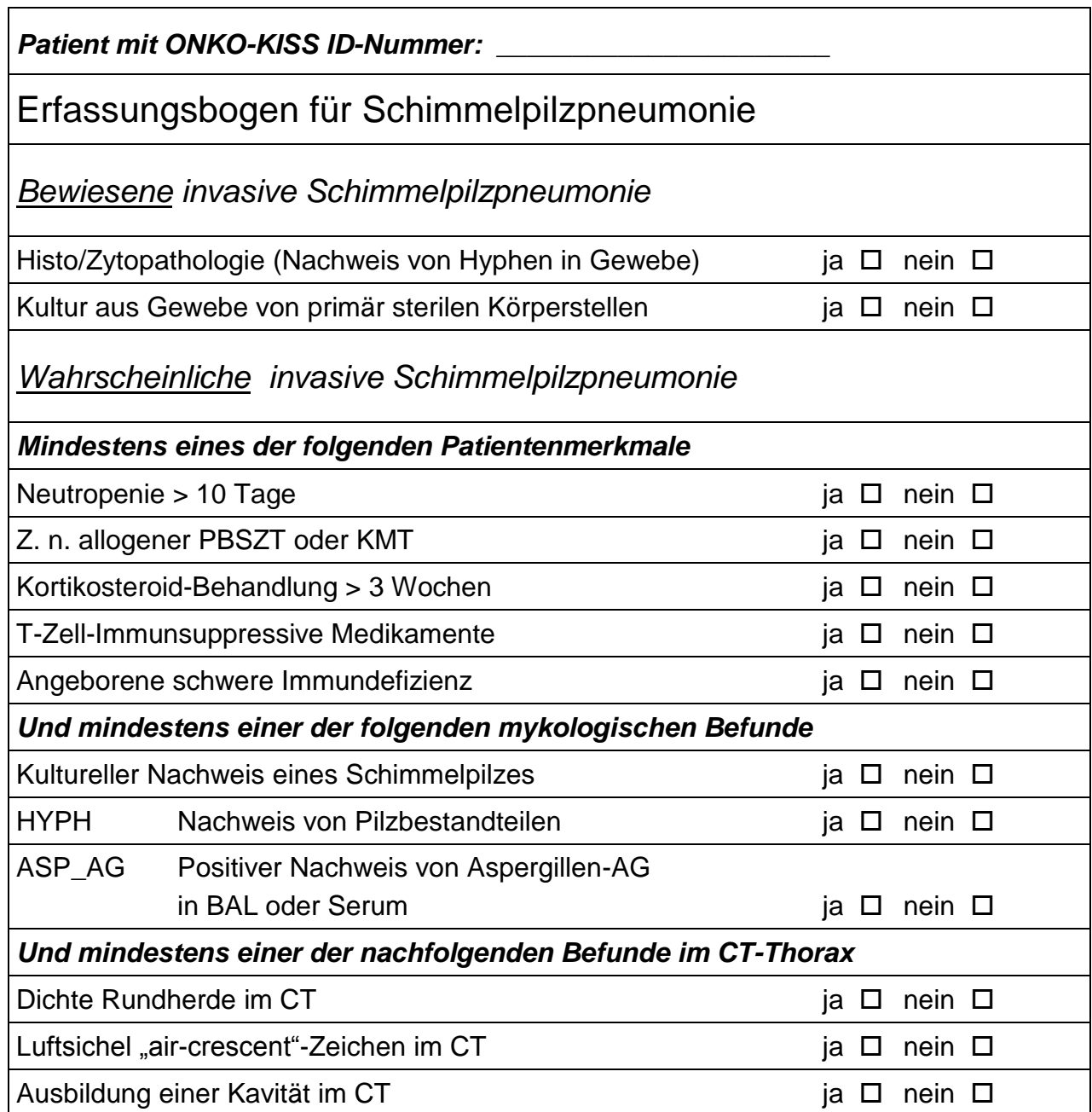

Version\_08\_2010, Institut für Umweltmedizin und Krankenhaushygiene, Universitätsklinikum Freiburg Nationales Referenzzentrum (NRZ) für Surveillance von nosokomialen Infektionen, Berlin

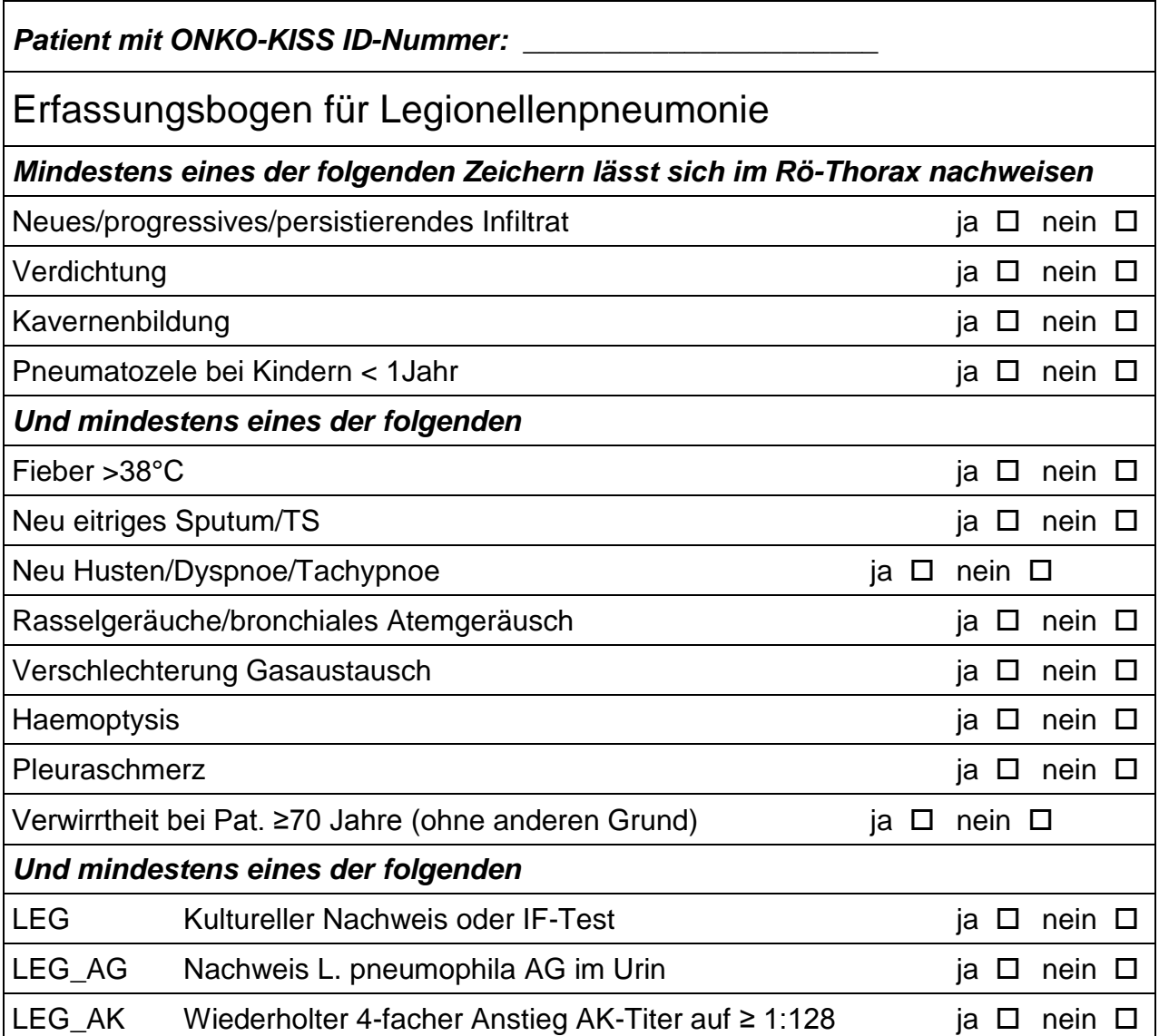

Version\_08\_2010, Institut für Umweltmedizin und Krankenhaushygiene, Universitätsklinikum Freiburg Nationales Referenzzentrum (NRZ) für Surveillance von nosokomialen Infektionen, Berlin

### <span id="page-39-0"></span>**10.4 Verlaufsbogen zur Infektionserfassung auf Hämato-Onkologischen Stationen**

### **Patient:**

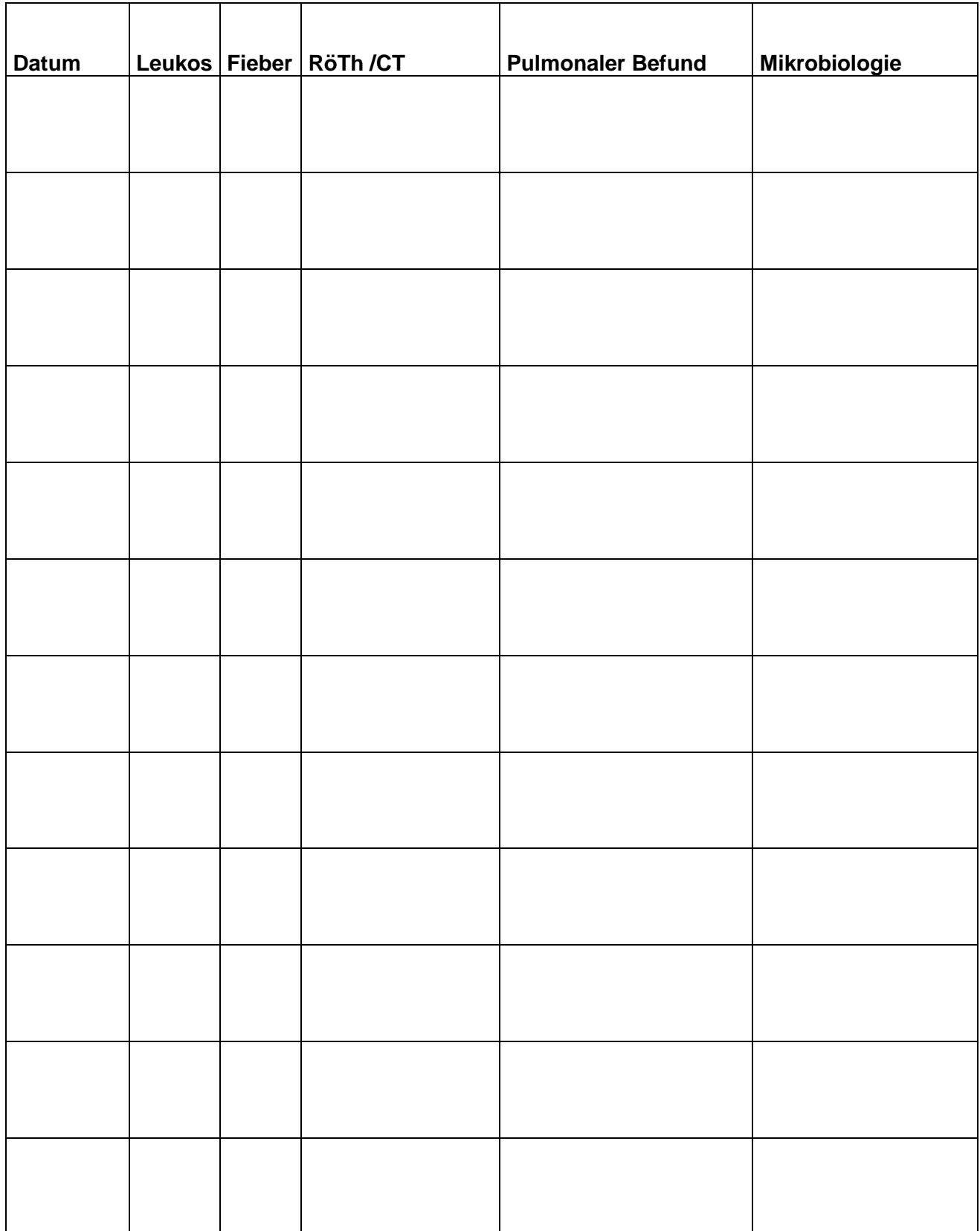

Version\_03\_2011, Institut für Umweltmedizin und Krankenhaushygiene, Universitätsklinikum Freiburg Nationales Referenzzentrum (NRZ) für Surveillance von nosokomialen Infektionen, Berlin

#### <span id="page-40-0"></span>**11 Impressum**

### **Nationales Referenzzentrum (NRZ) für Surveillance von nosokomialen Infektionen**

am **Institut für Hygiene und Umweltmedizin Prof. Dr. med. Petra Gastmeier Charité – Universitätsmedizin Berlin Gemeinsame Einrichtung von Freier Universität Berlin und Humboldt-Universität zu Berlin** Hindenburgdamm 27 · 12203 Berlin Tel.: 030/8445 3680 · Fax: 030/8445 3682

und im Internet: http://www.nrz-hygiene.de

### **Technische Unterstützung, webKess-Support**

Tel. 030/8445 3680

eMail kiss-support@charite.de.

#### **Kooperationspartner:**

**Prof. Dr. med. Markus Dettenkofer Institut für Umweltmedizin und Krankenhaushygiene Universitätsklinikum Freiburg**

Breisacher Straße 115 B · 79106 Freiburg Tel.: 0761/270 82750 · Fax: 0761/270 82030

**Robert Koch-Institut (RKI) Abteilung für Infektionskrankheiten, FG 14: Angewandte Infektions- und Krankenhaushygiene (Prof. Dr. med. Martin Mielke)**

Nordufer 20 · 13353 Berlin Tel.: 030/4547 2233 · Fax: 030/4547 2612

### **ONKO-KISS-Kontakt**

Institut für Umweltmedizin und Krankenhaushygiene Universitätsklinikum Freiburg Breisacherstraße 115 b · 79106 Freiburg

Regina Babikir (Anmeldung, Organisation, Fragen zur Erfassung) (Hygienefachkraft, Koordination Krankenhaushygiene, Diplomsozialarbeiterin (FH)) Tel.: 0761/270 82670 · Fax: 0761/270 82530 e-mail: regina.babikir@uniklinik-freiburg.de

Prof. Dr. med. Markus Dettenkofer (Projektleiter) Tel.: 0761/270 82750 · Fax: 0761/270 82030 e-mail: markus.dettenkofer@uniklinik-freiburg.de

Stand August 2014